Министерство образования и науки Российской Федерации

Федеральное государственное бюджетное образовательное учреждение высшего профессионального образования «Оренбургский государственный университет»

Кафедра математических методов и моделей в экономике

О.И. Бантикова, О.И. Стебунова, О.С. Чудинова

# **ПОСТРОЕНИЕ ИНТЕГРАЛЬНОГО ПОКАЗАТЕЛЯ В ПАКЕТАХ STATISTICA, EVIEWS, GRETL И С ПОМОЩЬЮ СОБСТВЕННОГО ПО**

Рекомендовано к изданию Редакционно-издательским советом федерального государственного бюджетного образовательного учреждения высшего профессионального образования «Оренбургский государственный университет» в качестве методических указаний для студентов, обучающихся по программам высшего образования по направлениям подготовки 01.03.04 Прикладная математика, 38.03.05 Бизнес-информатика, 38.03.01 Экономика

Рецензент – кандидат экономических наук, доцент Т.В. Леушина

#### **Бантикова, О.И.**

**Б – 23** Построение интегрального показателя в пакетах Statistica, Eviews, Gretl и с помощью собственного ПО: методические указания / О.И. Бантикова, О.И. Стебунова, О.С. Чудинова; Оренбургский гос. ун-т. – Оренбург: ОГУ, 2015. – 59 с.

Методические указания к семинарским занятиям, лабораторному практикуму и самостоятельной работе студентов по дисциплине «Моделирование социальных процессов», «Эконометрическое моделирование социально-экономических процессов», а также для выполнения индивидуальных заданий, курсовых и дипломных работ, предполагающих построение сводного (интегрального) показателя.

Методические указания предназначены для студентов, обучающихся по программам высшего образования по направлениям подготовки 01.03.04 Прикладная математика, 38.03.05 Бизнес-информатика, 38.03.01 Экономика

> УДК 519.237:004.42(076.5) ББК 22.172я7+32.973-018.2я7

 Бантикова О.И, 2015 Стебунова О.И, 2015 Чудинова О.C, 2015 ОГУ, 2015

## **Содержание**

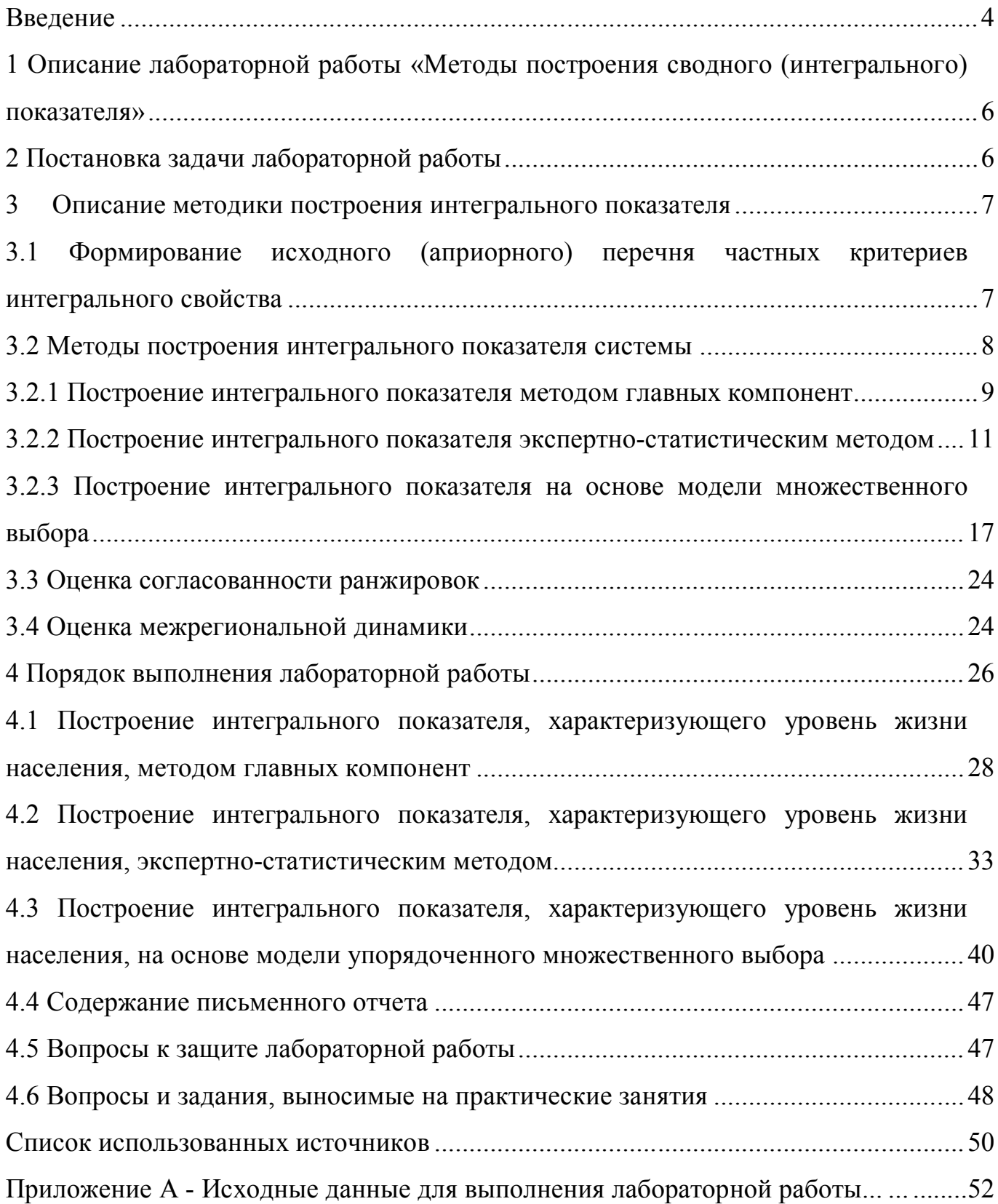

#### Введение

Методические указания посвящены методам построения интегрального показателя. характеризующего эффективность функционирования любой системы, в частности экономической. Необходимость решения такой задачи продиктована сложным, многоуровневым характером, латентностью ряда социально-экономических явлений процессов,  $\boldsymbol{\mathsf{M}}$ представляющих собой категории, сущность которых не быть синтетические может отражена Агрегирование посредством отдельно взятого показателя. отдельных (статистически регистрируемых) показателей в сводный (интегральный) показатель, характеризующий эффективность функционирования той или иной системы, позволит проводить сравнительный анализ объектов изучения по рассматриваемой категории.

В теоретической части предлагаемых методических указаний изложены постановка и алгоритм решения задачи построения сводного (интегрального) показателя методом главных компонент, экспертно-статистическим методом, а также на основе модели множественного упорядоченного выбора. Приведен широкий перечень теоретических вопросов по теме «Методы построения сводного (интегрального) показателя», позволяющий студенту систематизировать свои знания и облегчить подготовку к практическим занятиям. Часть вопросов в достаточном объеме освещены в методических указаниях, для ответа на остальные вопросы необходимо обратиться к литературным источникам. В практической части методических указаний на конкретном примере описывается алгоритм построения сводного (интегрального) показателя методом главных компонент, экспертно-статистическим методом, а также на основе моделей множественного выбора в статистических пакетах Statistica, Gretl, EViews и с собственного разработанного  $\Pi$ O «Построение интегрального помощью показателя экспертно-статистическим методом», приводится интерпретация и сравнительный анализ полученных результатов. В методических указаниях задачи, предложена информационная сформулирована постановка база,

 $\overline{4}$ 

приведены требования к оформлению отчета и вопросы к защите лабораторной работы.

Использование предлагаемых методических указаний в учебном процессе позволит студенту в достаточной степени овладеть компетенциями, связанными с готовностью применять математический аппарат для решения поставленных задач, способностью применить соответствующую процессу математическую модель и проверить ее адекватность, провести анализ результатов моделирования, принять решения на основе полученных результатов (ПК -10) по направлению ПОДГОТОВКИ 01.03.04 Прикладная математика; способностью использовать соответствующий математический аппарат и инструментальные средства для обработки, анализа и систематизации информации по теме исследования (ПК-18) по направлению подготовки 38.03.05 Бизнес-информатика, способностью на основе описания экономических процессов и явлений строить стандартные и эконометрические модели, анализировать и содержательно интерпретировать полученные результаты (ПК-4) по направлению подготовки 38.03.01 Экономика.

## 1 Описание лабораторной работы «Методы построения сводного (интегрального) показателя»

Цель работы заключается в выработке навыков построения интегрального показателя, характеризующего эффективность функционирования той или иной социально-экономической системы.

Лабораторная работа включает в себя следующие этапы:

- постановку задачи;

- ознакомление с порядком выполнения работы;

- выполнение расчетов индивидуальных задач на компьютере и анализ результатов;

- подготовку письменного отчета с выводами по работе;

- защиту лабораторной работы.

### 2 Постановка задачи лабораторной работы

1) Выбрать предмет исследования, а также набор показателей, характеризующих явление или процесс<sup>1</sup>.

 $(2)$ По сформированным выборочным данным (приложение А, таблица А.2) осуществить построение интегрального показателя, характеризующего выбранное явление или процесс:

методом главных компонент (в случае работоспособности первой главной компоненты);

экспертно-статистическим методом<sup>2</sup>.

на основе моделей множественного (бинарного) выбора<sup>2</sup>.

 $3)$ Проверить согласованность ранжировок по значениям интегрального показателя, полученного различными методами.

 $^1$  Полный перечень показателей, характеризующих муниципальные образования Оренбургской области, приведен в приложении А (таблица А.1)

Предварительно осуществив многомерную классификацию объектов и получив разбиения, эквивалентные оценкам экспертов.

4) Провести сравнительный анализ муниципальных образований по выбранной латентной категории. Сделать выводы

#### **3 Описание методики построения интегрального показателя**

### **3.1 Формирование исходного (априорного) перечня частных критериев интегрального свойства**

На первом этапе построения интегрального показателя из статистически регистрируемых показателей, характеризующий ту или иную латентную категорию, формируется априорный набор частных критериев.

Например, латентную категорию «демографическая безопасность» можно характеризовать следующими блоками показателей [5]:

**- блок показателей качества населения**, интегрирующий в себе основные показатели воспроизводства населения, демографической структуры, заболеваемости, состояния системы здравоохранения, уровня образования и культуры;

**- блок показателей уровня благосостояния населения**, аккумулирующий основные показатели уровня жизни и отражающий степень удовлетворения его материальных и духовных потребностей;

**- блок показателей экономического развития**, характеризующий отраслевую структуру экономики, состояние рынка труда;

**- блок показателей риска в социальной сфере**, отражающий уровень и состояние условий труда, криминогенности и заболевания социального характера.

**- блок показателей качества экологической среды**, аккумулирующий данные о загрязнении воздушного пространства, почв и воды;

**- блок природно-климатических показателей**, характеризующийся составом и объемами природно-сырьевых ресурсов, климатом.

Следует отметить, что каждый блок показателей представляет собой интегральное свойство и может быть представлен набором стандартных статистических показателей (частных критериев).

Очевидно, что априорные наборы статистических показателей (частных критериев) по каждому интегральному свойству, являются информационно избыточными, характеризующимися мультиколлинеарностью. В связи с этим дальнейшая задача состоит в выделении из априорного набора частных критериев небольшого показателей. сравнительно числа которые  $6p<sub>h</sub>$ во-первых, непосредственно характеризовали анализируемое интегральное свойство, и, вовторых, обеспечивали с помощью подходящих моделей регрессии достаточно точное восстановление значений показателей, исключенных из априорного набора частных критериев [1,3]. Отобранные р показателей составят апостериорный набор частых критериев рассматриваемого интегрального свойства:  $x^{(1)}, x^{(2)},...,x^{(p)}$ .

Далее перед тем, как переходить непосредственно к процедуре свертки критериев  $x^{(1)}, x^{(2)}, \dots, x^{(p)}$ , необходимо их привести к «общему частных знаменателю», т.е. применить к каждому из них такое преобразование, в результате которого область его возможных значений ограничится отрезком [0;1]. При этом нулевое значение преобразованного показателя должно соответствовать самому низкому качеству по данному свойству, а единичное - самому высокому [1]. Конкретный выбор унифицирующего преобразования зависит от того, какой вид зависимости исходного показателя (частного критерия)  $x^{(j)}$  с анализируемым интегральным свойством того или иного социально-экономического явления: монотонно-возрастающая, монотонно-убывающая или немонотонная.

### 3.2 Методы построения интегрального показателя системы

Построение интегрального показателя предлагается осуществлять  $\mathbf{c}$ помошью:

1) компонентного анализа (в случае работоспособности первой главной компоненты);

2) экспертно-статистическим методом (в случае неработоспособности первой главной компоненты и при наличии экспертной информации);

3) моделей множественного упорядоченного выбора.

#### $3.2.1$ Построение интегрального показателя методом **ГЛАВНЫХ** компонент

Построение интегрального показателя в условиях отсутствия экспертных оценок может быть сведено к построению первой главной компоненты частных унифицированных показателей, в случае если уровень информативности не менее 0,55, алгоритм построения которой подробно описан в учебной и научнометодической литературе [1, 7, 8, 11]. Условие работоспособности первой главной компоненты в рассматриваемом случае имеет вид:

$$
\left\{\frac{\lambda_1}{\lambda_1 + \ldots + \lambda_p}\right\} > 0.55, \tag{2}
$$

где  $\lambda_1, \lambda_2, ..., \lambda_p$  – собственные числа корреляционной матрицы частных унифицированных показателей, расположенные убывания  $\mathbf{B}$ порядке  $(\lambda_1 \geq \lambda_2 \geq ... \geq \lambda_p).$ 

Индивидуальные значения первой главной компоненты, построенной по апостериорному набору унифицированных частных критериев  $\widetilde{x}^{(1)}, \widetilde{x}^{(2)}, \ldots, \widetilde{x}^{(p)},$ характеризующие объекты исследования, определяются следующим образом:

$$
y_i = \sum_{j=1}^p u_{j1} \cdot \left( \frac{\widetilde{x}_i^{(j)} - \overline{\widetilde{x}}^{(j)}}{S_{\widetilde{x}^{(j)}}} \right),\tag{6.7}
$$

где 
$$
\overline{\widetilde{x}}^{(j)} = \frac{1}{n} \sum_{i=1}^{n} \widetilde{x}_i^{(j)}
$$
 – средне значение *j*-го унифицированного частного

критерия;

 *j*  $\widetilde{\mathbf{x}}_i^{\left(j\right)}$  - значение *j*-го унифицированного частного критерия для *i*-го объекта;

$$
S_{\widetilde{x}^{(j)}} = \sqrt{\frac{1}{n} \sum_{i=1}^{n} (\widetilde{x}_i^{(j)} - \overline{\widetilde{x}}^{(j)})^2}
$$
 – оценка среднего квадратического отключения

*j*-го унифицированного частного критерия;

*n* – количество объектов.

Интегральный индикатор анализируемого свойства для *i* -го объекта в *N* балльной шкале определяется соотношением:

$$
\widetilde{y}_i = \frac{y_i - y_{\min}}{y_{\max} - y_{\min}} \cdot N, \qquad (6.8)
$$

где  $y_{\text{max}}$  и  $y_{\text{min}}$  – максимальное и минимальное значения первой главной компоненты соответственно.

Рассмотрим пример построения интегрального показателя методом главных компонент. Для характеристики интегрального свойства «эффективность функционирования» промышленного предприятия отобраны три показателя (частных критерия):

 $x_{\rm i}$  – выработка на одного работника, ден.ед.;

2 *x* – уровень рентабельности продукции, %;

 $x_{3}$  – фондоотдача основных фондов, ден.ед.

На основе выборочных данных для 10 промышленных предприятий

рассчитана оценка корреляционной матрицы 
$$
\hat{R} = \begin{pmatrix} 1 & 0,622 & 0,272 \\ 0,644 & 1 & 0,369 \\ 0,272 & 0,369 & 1 \end{pmatrix}
$$
, a также

оценки собственных чисел этой матрицы:  $\hat{\lambda}_1 = 1,88$ ,  $\hat{\lambda}_2 = 0,77$ ,  $\hat{\lambda}_3 = 0,35$ . Поскольку все частные критерии положительно влияют на интегральное свойство. TO T унификация частных критериев не проводилась. Опенка относительного вклада первой главной компоненты в суммарную дисперсию исходных признаков по формуле (2) составила  $\hat{I}_1(z(x)) = \frac{1,88}{2} = 0,627 > 0,55$ , следовательно, первую главную компоненту можно рассматривать в качестве интегрального показателя эффективности функционирования промышленного После нахождения и нормировки собственного предприятия. вектора. соответствующего наибольшему собственному числу матрицы  $\hat{R}$ , получили:  $u_1 = (0.607, 0.646, 0.464)^T$ . Таким образом, интегральный показатель эффективности функционирования промышленного предприятия имеет вид:  $y_1 = 0.607x_1^* + 0.646x_2^* + 0.464x_3^*$ , где  $x_i^*$  – центрировано-нормированное значение *i*-го частного критерия.  $i = \overline{1,3}$ . По индивидуальным значениям интегрального показателя рассматриваемые промышленные предприятия можно упорядочить по эффективности функционирования. При этом чем больше значение интегрального показателя, темы выше эффективность.

### 3.2.2 Построение интегрального показателя экспертно-статистическим методом

Ставится задача сравнения и упорядочивания по некоторому латентному (не поддающемуся непосредственному измерению) свойству ряда экономических объектов. Общее представление о степени проявления анализируемого свойства склалывается как результат определенного суммирования ряда частных поддающихся измерению характеристик  $\widetilde{x} = (\widetilde{x}^{(1)}, \widetilde{x}^{(2)}, \ldots, \widetilde{x}^{(p)})^T$ .

Интуитивное экспертное восприятие сводной характеристики (обозначим ее у) можно представить в виде модели латентного показателя эффективности функционирования:

$$
y = f(\widetilde{x}) + \delta(\widetilde{x}),\tag{5}
$$

где  $\widetilde{x} = (\widetilde{x}^{(1)}, \widetilde{x}^{(2)}, \ldots, \widetilde{x}^{(p)})$  - набор частных критериев, характеризующих интегральное свойство;

 $\delta(\tilde{x})$  - искажения, носящие случайный характер, обусловленные как индивидуальностью эксперта, так и влиянием неучтенных входных показателей, оказывающих несущественное влияние на  $y$  [10].

Относительно остаточной случайной компоненты  $\delta(\tilde{x})$  естественно предположить:  $M\delta(\tilde{x}) = 0$ ;  $D\delta(\tilde{x}) < \infty$ .

Модель (5) интерпретируется как регрессионная модель у на  $\tilde{x}$  с той спецификой, что вместо наблюденных значений у, необходимых для оценки  $f(\tilde{x})$ , используются экспертные оценки у. Поэтому вместо обычной задачи регрессионного анализа - построение функции регрессии, ставится задача оценки  $f(\tilde{x})$  с точностью до произвольного монотонного преобразования. Для этого рассматривается параметрическая модель:

$$
y = \sum_{j=1}^{p} \theta_j \widetilde{x}_j + \delta(\widetilde{x}).
$$
 (6)

В результате задача сводится к оценке  $\Theta = (\theta_1, \theta_2, ..., \theta_p)$ , в зависимости от природы и содержания исходных данных, которые состоят из экспертной и статистической информации.

Статистическая часть исходных данных о показателях представляется в виде матрицы типа «объект-свойство».

Экспертная часть исходных данных относится к сведениям о латентном показателе у и может предоставляться в трех формах:

1) «Обучение» от экспертов может быть получено в форме разбиения определенного числа субъектов на *l* упорядоченных групп, каждая из которых состоит из однородных по анализируемому свойству усубъектов. Оценку неизвестного вектора весов предполагается подбирать таким образом, чтобы минимизировать расхождение в экспертных и полученных с помощью целевой функции бальных оценках:

$$
\begin{cases}\n\sum_{q=1}^{l} \sum_{i=1}^{n_q} (q - \theta_0 - \theta_1 x_{qi}^{(1)} - \dots - \theta_p x_{qi}^{(p)})^2 \to \min_{\theta_0, \dots, \theta_p} \\
\theta_j \ge 0, \quad j = \overline{1, p}\n\end{cases} (7)
$$

где  $l$  - количество групп,  $n_1, n_2, ..., n_l$  - количество объектов в соответствующей группе.  $n_1 + n_2 + ... + n_l = n$ ;

 $X_{qi} = \left\{ X_{qi}^{(1)}, X_{qi}^{(2)}, ..., X_{qi}^{(p)} \right\}^T$  - вектор значений показателей (частных критериев), зарегистрированных на  $i$ -ом субъекте группы  $q$ .

«Обучение» от экспертов получены в форме ранжировки  $(R_i)$  $(2)$ некоторого набора субъектов ( $n_0$ ) по анализируемому интегральному свойству, т.е. для этих  $n_0$  субъектов имеем:  $(\widetilde{X}_1, R_1), (\widetilde{X}_2, R_2), ..., (\widetilde{X}_{n0}, R_{n0})$ . Тогда оценку неизвестного вектора весов предполагается подбирать таким образом, чтобы максимизировать согласованность экспертных и полученных ранжировок объектов:

$$
\begin{cases}\nr(R, R(\theta_0, \theta_1, \dots, \theta_p)) \to \max_{\theta_0, \dots, \theta_p} \\
\theta_j \ge 0, \quad j = \overline{1, p}, \\
\sum_{j=0}^p \theta_j = 1,\n\end{cases} \tag{8}
$$

$$
\text{trace } R = (R_1, R_2, \dots, R_{n0})^T, \quad R(\theta_0, \theta_1, \dots, \theta_p) = (R_1(\theta_0, \theta_1, \dots, \theta_p), \dots, R_{n0}(\theta_0, \theta_1, \dots, \theta_p))^T
$$

субъекта, определенный ранг  $i$  -ro ПО значениям  $y_1 = \sum_{i=0}^p \theta_i \widetilde{x}_1^{(j)}, \quad y_2 = \sum_{i=0}^p \theta_i \widetilde{x}_2^{(j)}, \quad ..., \quad y_{n0} = \sum_{i=0}^p \theta_i \widetilde{x}_{n0}^{(j)}$ интегрального

анализируемого свойства вида:  $y = \theta_0 + \sum_{i=1}^{p} \theta_i \tilde{x}_i$ .

 $3)$ Информация от каждого эксперта поступает в форме булевой матрицы парных сравнений  $O_i$  и  $O_j$ :

$$
\gamma_l = \left\{ \gamma_{ij}^{(l)} \right\},\tag{9}
$$

где *i*,  $j = \overline{1, n}$ ;  $l = \overline{1, m}$  - показывает, каким экспертом предложена матрица.  $\gamma_{ij}^{(l)} = \begin{cases} 1, \text{ecли по мнению } l \text{ - го эксперта } O_i \text{ не хуже } O_j; \\ 0, \text{ в противном случае.} \end{cases}$ 

 $\gamma_{ij}^{(l)} = \begin{cases} 1, \text{ec}\pi D_i \text{ и } O_j \text{ принадлежат одной группе объектов;} \\ 0, \text{если } O_i \text{ и } O_j \text{ не принадлежжат одной группе объектов.} \end{cases}$ 

В общем случае задача состоит в том, чтобы на основе известных сравнений пар объектов определить скалярную функцию  $f(x, \Theta)$ , такую, что парные сравнения, установленные по этой функции относительно тех же пар объектов, минимально отличались бы от экспертно установленных [10]. Для каждой пары разбиений объектов на однородные классы  $\gamma_l$ .  $\gamma_s$  можно определить меру близости этих разбиений:

$$
d(\gamma_l, \gamma_s) = \frac{1}{2} \sum_{i=1}^n \sum_{j=1}^n \left| \gamma_{ij}^{(l)} - \gamma_{ij}^{(s)} \right|.
$$
 (10)

Пусть  $f(x, \hat{\Theta})$  некоторая оценка функции  $f(x, \Theta)$ . Выбрав  $\varepsilon > 0$ , можно с помощью  $f(x, \hat{\Theta})$  разбить *n* объектов на классы. При этом в один класс попадут те объекты, для которых  $0 \le f(x, \hat{\Theta}) < \varepsilon$ , в другой – те, для которых  $\varepsilon \le f(x, \hat{\Theta}) < 2\varepsilon$  и т.д. Для «полученного» разбиения строится матрица парных сравнений  $\gamma(\varepsilon,\stackrel{\wedge}{\Theta})$ . Подбираются такие значения  $\varepsilon$  и  $\overset{\wedge}{\Theta}$ , чтобы величина  $\sum_{i=1}^{m} d(\gamma_i, \gamma(\varepsilon, \overset{\wedge}{\Theta}))$  была минимальна.

Для нахождения вектора коэффициентов  $\hat{\Theta}$  можно воспользоваться «методом голосования», предложенным Ю.И. Журавлевым. При любом  $\varepsilon > 0$  с помощью линейной функции  $f(x, \hat{\Theta}) = \sum_{i=1}^{p} \hat{\theta}_i x_i$  строится разбиение *n* объектов следующим образом. Для любого объекта  $X_i$  подсчитывается величина (11):

$$
\Gamma(X_i, \gamma_{\nu}^{\ \ l}) = \sum_{X_k \in \gamma_{\nu}^{\ \ l}} \widetilde{\gamma}(X_i, X_k),\tag{11}
$$

$$
\text{где } \widetilde{\gamma}(X_i, X_k) = \begin{cases} 1, & \text{ecли} & \left| \sum_{j=1}^p \hat{\theta}_j (x_i^{(j)} - x_k^{(j)}) \right| \le \varepsilon; \\ 0, & \text{ecnu} & \left| \sum_{j=1}^p \hat{\theta}_j (x_i^{(j)} - x_k^{(j)}) \right| > \varepsilon; \end{cases}
$$

 $\gamma_v^{\ l}$  - и - класс в  $l$ -м экспертном разбиении.

Объект  $X_i$  относится к тому классу, для которого величина (11) максимальна. Полученное разбиение обозначается через  $\gamma_1(\varepsilon, \hat{\Theta})$  и далее вычисляется «расстояние»  $d_l = d(\gamma_l, \gamma_l(\varepsilon, \hat{\Theta}))$  по формуле (10). Параметры  $\varepsilon$  и  $\hat{\Theta}$ подбираются из условия минимизации величины (12):

$$
F(\varepsilon, \hat{\Theta}) = \sum_{l=1}^{m} d_l.
$$
 (12)

При наличии весовых коэффициентов компетенций экспертов  $w_l$ ,  $l = 1, m$ , минимизируется взвешенная сумма  $F(\varepsilon,\Theta) = \sum w_l$ .  $=$  $\wedge$  *m l*  $F(\varepsilon, \Theta) = \sum w_l \cdot d_l$ 1  $(\varepsilon, \Theta)$  =  $\sum w_l \cdot d_l$ . Для нахождения параметров  $\varepsilon$  и  $\wedge$  можно воспользоваться методами статистической оптимизации, например, градиентным методом или методом крутого спуска [10].

Приведем пример построения интегрального показателя экспертностатистическим методом, описанный в работе [1]. На основе статистической информации об игре хоккеистов, включающей значения девяти показателей, а также экспертной информации, представляющей собой балльные оценки степени мастерства участников соревнований, в результате решения оптимизационной задачи (6.12) построен интегральный показатель вида:

$$
f(x^{(1)}, x^{(2)}, ..., x^{(9)}) = 15 + 6x^{(1)} + x^{(2)} + 2x^{(3)} + x^{(4)} + 0,5x^{(5)} + 0,2x^{(6)} + 4x^{(7)} + 2x^{(8)} + x^{(9)},
$$

где  $x^{(1)}$  – количество ассистированных голов;

(2) *x* – количество бросков по воротам;

(3) *x* – количество выигранных силовых единоборств;

(4) *x* – количество отобранных шайб у противника;

(5) *x* – разность забитых и пропущенных шайб в микроматче игрока;

(6) *x* – количество точных передач;

(7) *x* – количество парированных бросков противника;

(8) *x* – время игры в неравночисленных составах, минут;

(9) *x* – количество удачно выполненных обводок.

Результаты построения интегрального показателя подверглись экспериментальной проверке и рабочей эксплуатации на матчах чемпионата мира. Тринадцатикратное сопоставление экспертной и формализованной оценок мастерства хоккеистов, а также тщательный профессиональный анализ

накопленного итога показал устойчивую обоснованность и глубину выводов, полученных с помощью целевой функции [1].

#### $3.2.3$ Построение интегрального показателя на основе модели множественного выбора

Построение интегрального показателя на основе моделей множественного выбора предусматривает предварительное разбиение исследуемых объектов на однородные группы  $D_l$ ,  $\left(l = \overline{1,m}\right)$ . Выявление однородных групп возможно осуществить методами кластерного анализа, нейросетевых технологий, а также методами неметрического шкалирования, позволяющими разделить **BCC** исследуемые объекты на классы, анализируя «карты» их расположения в теоретическом стимульном пространстве [9, 10].

В работе [12] подробно рассматриваются вопросы моделирования между порядковой результативной зависимости  $\mathbf{M}$ количественными объясняющими переменными. Таким образом, ставится задача о построении зависимости вида (13):

$$
y = G(x) = \begin{pmatrix} g_{1}(x), X \in D_{1} \\ g_{2}(x), X \in D_{2} \\ g_{3}(x), X \in D_{3} \\ \dots \\ g_{m}(x), X \in D_{m} \end{pmatrix} = \begin{pmatrix} \alpha_{1}, X \in D_{1} \\ \alpha_{2}, X \in D_{2} \\ \alpha_{3}, X \in D_{3} \\ \dots \\ \alpha_{m}, X \in D_{m} \end{pmatrix}
$$
(13)

где  $\bigcup_{i=1}^{m} D_i = D$  – генеральная совокупность объектов;

 $g_i(\tilde{x})$  – некоторая неизвестная функция, задающая гиперповерхность уровня  $\alpha_i$ ,  $l = \overline{1,m}$ ;

 $\alpha_1 < \alpha_2 < ... < \alpha_m$  – значения, характеризующие принадлежность  $\mathbf K$ однородной группе;

 $\widetilde{x} = (\widetilde{x}^{(1)}, \widetilde{x}^{(2)}, \ldots, \widetilde{x}^{(p)})$  – апостериорный набор унифицированных частных критериев.

$$
l=1,2,\ldots,m.
$$

В нашем случае не имеет смысла говорить о функциональной зависимости между признаком  $(v)$  и частными критериями, а следует изучать регрессионную зависимость:

$$
M(\eta \mid x) \equiv Y = \alpha_1 \cdot P(\eta = \alpha_1 \mid X \in D_1) + \alpha_2 \cdot P(\eta = \alpha_2 \mid X \in D_2) + ... + \alpha_m \cdot P(\eta = \alpha_m \mid X \in D_m)
$$
\n
$$
(14)
$$

где  $\eta$  - случайная величина с возможными значениями  $\alpha_1, \alpha_2, ..., \alpha_m$ .

Поскольку значения "у" не наблюдаются, то в практике исследования зависимостей, получивших название моделей упорядоченного полобных множественного выбора, сложился подход, в соответствие с которым объект наблюдения относится к той группе  $D_l$ ,  $\left(l = \overline{1,m}\right)$ , для которой  $P(\eta = \alpha_l /_{X \in D_l})$ принимает наибольшее значение. Однако при решении задачи ранжирования объектов исследования по изучаемому латентному свойству в [12] рекомендуется использовать регрессионную зависимость вида (14).

Поскольку зависимости  $g(x)$ ,  $l = \overline{1,m}$  неизвестны, то они аппроксимируются линейной по параметрам зависимостью (15) от наблюдаемых характеристик:

$$
y_i^* = X_i \beta + z_i, \ i = 1, 2, \dots, n \tag{15}
$$

где  $y_i^*$  – значение ненаблюдаемой латентной переменной для  $i$  – го объекта;

 $X_i = (\tilde{x}_i^1, ..., \tilde{x}_i^p)$  - вектор-строка значений унифицированных частных критериев для  $i$  - го объекта;

 $z_i$  - апостериорные отклонения ненаблюдаемых значений некоторой латентной переменной  $y_i^*$ , значения которой «представляют» функции  $g_i(x)$ ,  $l = \overline{1,m}$ , от значений линейной функции  $X_i \beta$  для каждого  $i - 20$ объекта;

 $n$  – количество объектов наблюдения.

При этом области  $D_1, D_2, ..., D_m$  с помощью представленной аппроксимации (15) отобразятся в интервалы с неизвестными границами, которые подлежат оцениванию [12]:

$$
\gamma_0 < X_i \beta + z_i \le \gamma_1
$$
\n
$$
\gamma_1 < X_i \beta + z_i \le \gamma_2
$$
\n
$$
\dots
$$
\n
$$
\gamma_{m-1} < X_i \beta + z_i \le \gamma_m
$$

В результате функция регрессии (14) аппроксимируется следующей моделью:

$$
\widetilde{y}_i = \alpha_1 \cdot P\big(\big[\gamma_0 < \eta_i^* \le \gamma_1\big]/X_i\big) + \alpha_2 \cdot P\big(\big[\gamma_1 < \eta_i^* \le \gamma_2\big]/X_i\big) + \dots, \qquad (16)
$$
\n
$$
+ \alpha_m \cdot P\big(\big[\gamma_{m-1} < \eta_i^* \le \gamma_m\big]/X_i\big)
$$

$$
\text{EQ} \ \eta_i^* = X_i \ \beta + u_i = \begin{cases} \alpha_1, \text{ each } \gamma_0 < X_i \ \beta + u_{i1} \leq \gamma_1 \\ \alpha_2, \text{ each } \gamma_1 < X_i \ \beta + u_{i2} \leq \gamma_2 \\ \dots \\ \alpha_m, \text{ each } \gamma_m < X_i \ \beta + u_{im} \leq \gamma_{m-1} \end{cases}
$$

 $u_i$  - априорные отклонения, соответствующие апостериорным  $z_i$  и являющиеся независимыми одинаково распределенными случайными величинами с законом распределения  $F(u/x)$ .

В итоге модель регрессии (16) можно записать в виде:

$$
\widetilde{y}_{i} = \alpha_{1} [F((\gamma_{1} - X_{i} \beta) / X_{i}) - F((\gamma_{0} - X_{i} \beta) / X_{i})] + \alpha_{2} [F((\gamma_{2} - X_{i} \beta) / X_{i}) - F((\gamma_{1} - X_{i} \beta) / X_{i})] - ... - \alpha_{m} [F((\gamma_{m} - X_{i} \beta) / X_{i}) - F((\gamma_{m-1} - X_{i} \beta) / X_{i})] \qquad (17)
$$

Конкретизируя вид функции распределения  $F(\cdot)$ , получают различные варианты общей модели, например, если  $F(\cdot) = \Phi(\cdot)$ , то пробит-модель; если  $F(\cdot) = \Lambda(\cdot)$ , то логит-модель [8].

Для оценки неизвестных параметров  $\overline{\beta}$ ,  $\gamma_l$ ,  $l = \overline{1,m}$  модели (17) строится логарифмическая функция правдоподобия в предположении независимости наблюдений:

$$
\ln L(\beta, \gamma) = \sum_{i=1}^{n} \sum_{l=1}^{m} s_{i,l} \log [F(\gamma_l - X_i \cdot \beta) - F(\gamma_{l-1} - X_i \cdot \beta)], \qquad (18)
$$

$$
\Gamma \mathsf{A}e \quad s_{i,l} = \begin{cases} 1, & \gamma_{l-1} < \eta_i^* < \gamma_l \\ 0, & \eta_i^* \notin (\gamma_{l-1}; \gamma_l) \end{cases}.
$$

Оценка качества моделей осуществляется также моделей как  $\mathbf{M}$ множественного и бинарного выбора на основе предложенного Макфадденом индекса отношения правдоподобия LRI [8]:

$$
R_{McFadden}^2 = LRI = 1 - \frac{\ln L}{\ln L_0},\tag{19}
$$

где  $\ln L$  – значение логарифма функции правдоподобия,

 $\ln L_0$  – значение логарифма функции правдоподобия при  $\beta_1 = \beta_2 = ... = \beta_k = 0$ , т.е. для тривиальной модели.

Альтернативный способ построения мер качества состоит в вычислении прогноза и сравнения его с фактическими значениями. Проверка статистической значимости отдельных коэффициентов модели осуществляется на основе статистики Вальда [8].

Рассмотрим моделирование латентного показателя, характеризующего миграционную привлекательность муниципальных образований Оренбургской области по набору показателей за 2013г.:

*migtr* – число зарегистрированных иностранных работников на 1000 человек населения;

*zarp* – средненоминальная заработная плата работников (руб.);

 $\theta$ *bor*  $\theta$  *torg* – оборот розничной торговли на душу населения, (руб.);

*pred* – число организаций по основным видам экономической деятельности, (ед.);

*trud* as – численность населения в трудоспособном возрасте (тыс. чел.);

 $bezr$  – уровень безработицы  $(\%)$ ;

*inv* – инвестиции в основной капитал на душу населения (руб.).

Предварительно объекты наблюдения (муниципальные образования Оренбургской области) с помощью методов кластерного анализа были разбиты на три группы. Для моделирования латентного показателя, описывающего особенности миграции трудовых ресурсов, рассмотрена переменная, значения которой формируются экспертно на основе полученной классификации муниципальных образований:

$$
y_i = \begin{cases} 1, & e\text{ in a 1 } \text{ is 1} \\ 2, & e\text{ in a 2 } \text{ is 2} \\ 3, & e\text{ in a 3 } \text{ is 3} \end{cases}
$$

В таблице 1 приведены оценки параметров пробит-модели, полученные методом максимального правдоподобия.

Таблица 1 – Результаты оценивания модели упорядоченного множественного выбора

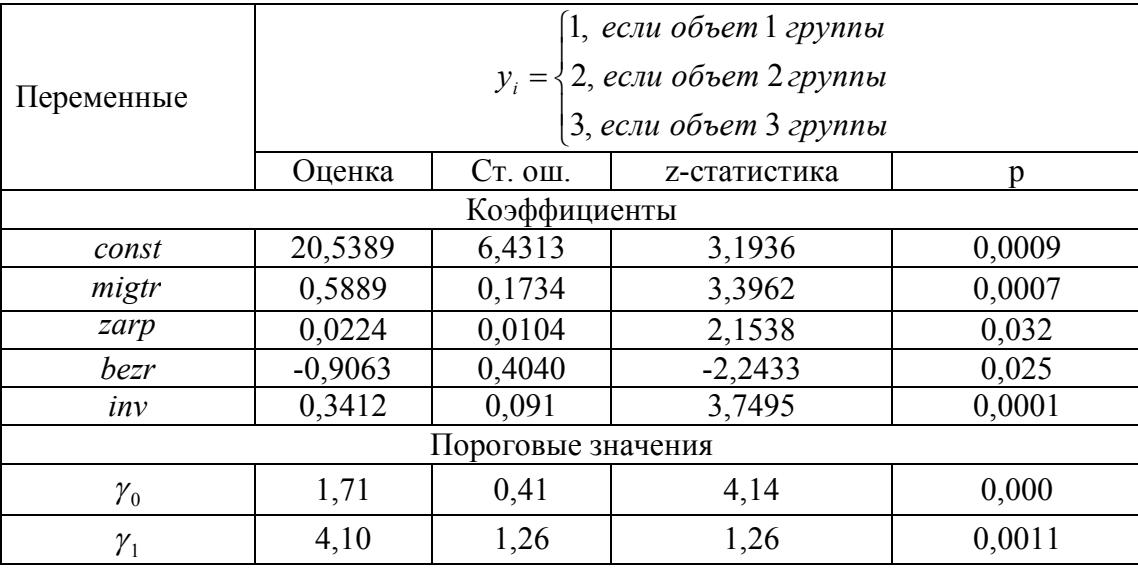

Как видно из таблицы 1, коэффициенты регрессии являются статистически значимыми. На основе оцененной модели множественного упорядоченного выбора проведено ранжирование муниципальных образований Оренбургской области (таблица 2).

Таблица 2 – Ранжирование муниципальных образований Оренбургской области по показателям, характеризующим миграционную ситуацию

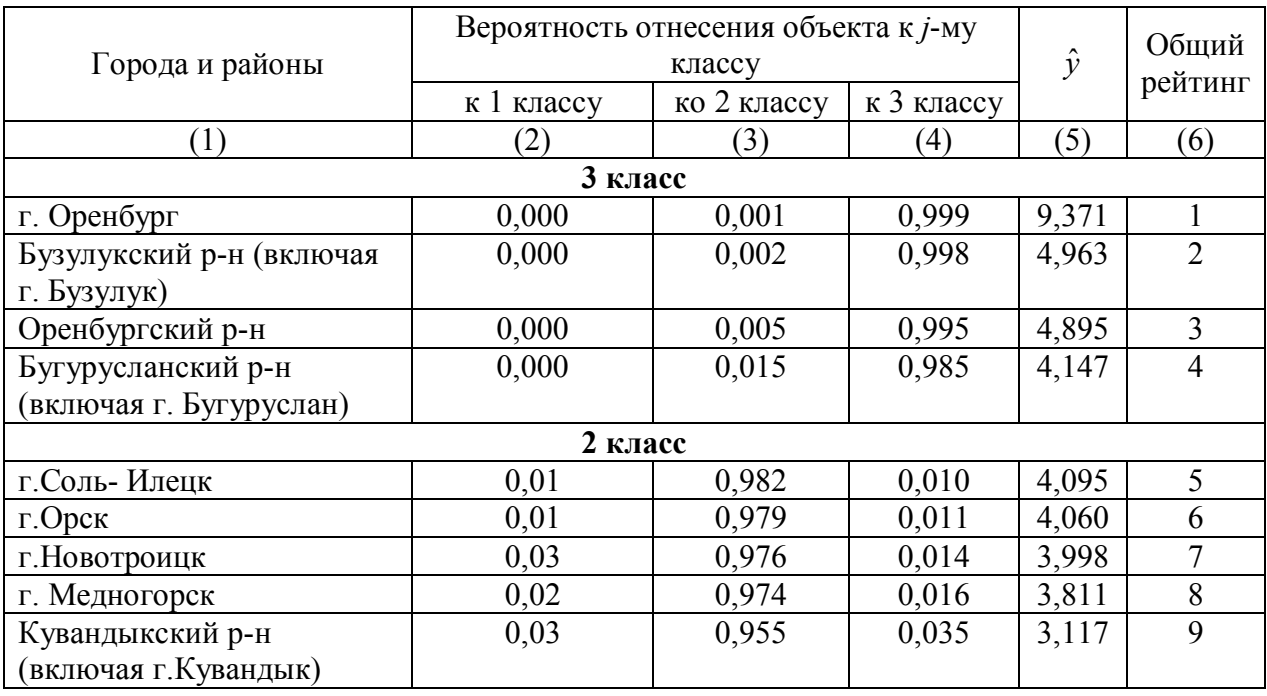

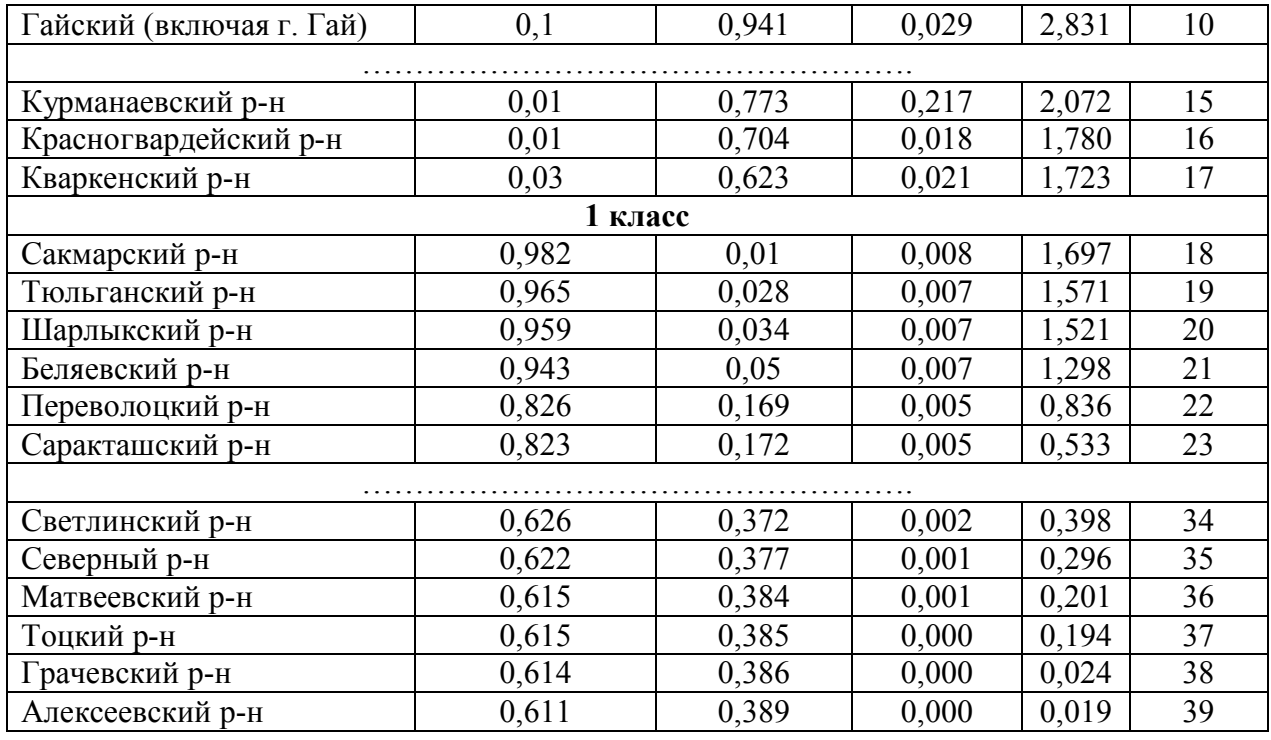

Анализ результатов ранжирования муниципальных образований Оренбургской области по осредненному значению латентного показателя (столбец 5 таблицы 2) показал, что более высокий рейтинг определяет большую концентрацию трудовых мигрантов в териториях, к которым относятся г. Оренбург, г. Бузулук (Бузулукский район), г. Бугуруслан (Бугурусланский район), так как эти города и районы являются крупными промышленными и экономическими центрами. Ряд районов области (Новосергиевский, Сорочинский, Тюльганский) имеют средний рейтинг. Здесь сосредоточены предприятия по переработки продукции сельского хозяйства. Сравнительно низкие ранги имеют Тоцкий, Грачевский, Алексеевский районы. Эти районы наименее привлекательны для мигрантов. Следует отметить, что использование данного подхода требует экспертно оцененных значений  $\alpha_{_1},\alpha_{_2},..,\alpha_{_m}.$ 

#### 3.3 Оценка согласованности ранжировок

Согласованность ранжировок по значениям интегрального показателя, полученного различными методами, можно оценить с помощью коэффициентов ранговой корреляции Спирмена и Кендалла, а также коэффициента конкордации  $[1]$ :

 $\mathbf{1}$ . оценка рангового коэффициента корреляции Спирмена  $r_{jk}^{s} = 1 - \frac{6}{n^{3} - n} \cdot \sum_{i=1}^{n} (x_{i}^{(j)} - x_{i}^{(k)})^{2}$  между ранжировками  $X^{(j)} = (x_{1}^{(j)}, x_{2}^{(j)}, ..., x_{n}^{(j)})^{T}$  и  $X^{(k)} = (x_1^{(k)}, x_2^{(k)}, ..., x_n^{(k)})^T$ ; 2. оценка рангового коэффициента корреляции Кендалла  $r_{jk}^k = \tau = 1 - \frac{4v(X^{(j)}, X^{(k)})}{n(n-1)}$  между ранжировками  $X^{(j)} = (x_1^{(j)}, x_2^{(j)}, ..., x_n^{(j)})^T$  и  $X^{(k)} = (x_1^{(k)}, x_2^{(k)}, ..., x_n^{(k)})^T$ . где  $v(X^{(j)}, X^{(k)})$  – минимальное число обменов соседних элементов последовательности  $X^{(k)}$ , необходимых для приведения ее к

 $\mathcal{E}$ оценка коэффициента конкордации для характеристики связи между р ранжировками:

$$
\hat{W}(p) = \frac{12}{p^2(n^3 - n)} \sum_{i=1}^n \left( \sum_{j=1}^p x_i^{(j)} - \frac{p(n+1)}{2} \right)^2.
$$

vпорядочению  $X^{(j)}$ :

#### 3.4 Оценка межрегиональной динамики

Далее решается задача вычисления характеристик, которые позволяют отслеживать улучшение или ухудшение интегрального свойства объекта в динамике, как по отношению к самому себе (автодинамика), так и по отношению к своему положению среди других объектов (межрегиональная/межстрановая динамика).

Простое приращение (уменьшение) во времени  $t$  значения  $\tilde{y}_{it}$  в действительности может не означать соответственно улучшения (ухудшения) интегрального свойства как по отношению к самому себе, так и по своему положению среди других объектов: ведь во времени меняются и «объектыэталоны» (то есть х<sub>тах</sub> и х<sub>тіп</sub>), и «объекты-конкуренты» (соседи по рейтингу), и если они меняются к лучшему более быстрыми темпами, чем значение  $\tilde{y}_{i,t}$  для i-го объекта, то и межрегиональная динамика интегрального свойства для этого объекта будет отрицательной (то есть будет сигнализировать об относительном ухудшении), несмотря на некоторое увеличение значения  $\tilde{y}_{it}$ . При измерении межрегиональной динамики каждого конкретного объекта естественно ориентироваться на динамику его положения (ранга) в ряду других объектов, то есть на величину:

$$
\delta_{i,t} = R(\tilde{y}_{i,t-1}) - R(\tilde{y}_{i,t}), \qquad (20)
$$

где  $R(\tilde{y}_{i,t}) = R_i$  - ранг i-го объекта в момент времени t.

Очевидно, положительные значения  $\delta_{ij}$  будут свидетельствовать о положительной межрегиональной динамике объекта і [3, 4].

### **4 Порядок выполнения лабораторной работы**

Рассмотрим этапы построения интегрального показателя, характеризующего уровень жизни населения 20 стран, различными методами.

Из содержательных соображений был сформирован перечень частных критериев, характеризующий уровень жизни населения стран:

> $x^{(1)}$ *x* потребление мяса на душу населения, кг;

- $x^{(2)}$ *x* потребление фруктов на душу населения, кг;
- $x^{(3)}$ *x* потребление хлебопродуктов на душу населения, кг;
- $x^{(4)}$ *x* потребление алкоголя, л;
- $x^{(5)}$ *x* ВВП по ППП, в % к США;
- $x^{(6)}$ обеспеченность населения врачами, число врачей на 10000 населения;
- $x^{(7)}$ расходы на здравоохранение, в % к ВВП;
- $x^{(8)}$ *x* урожайность зерновых культур, ц/га;
- $x^{(9)}$ *x* смертность населения на 100000 населения.

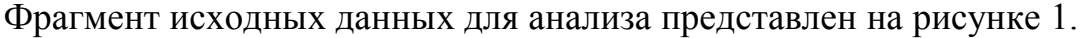

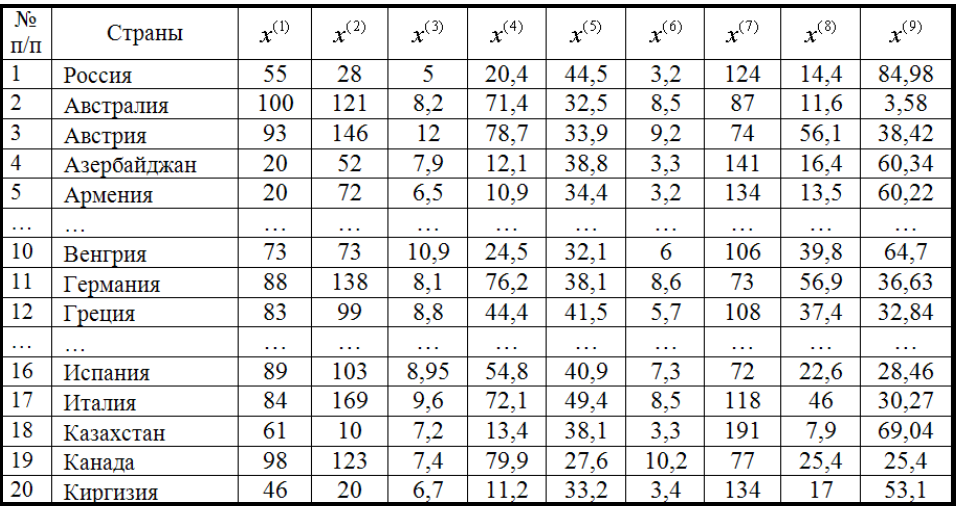

Рисунок 1 – Значения показателей, характеризующих уровень жизни населения в странах

Сформированный апостериорный набор частных критериев, в полной мере характеризующий уровень жизни населения, позволяет учесть многоуровневую структуру данной категории и является основой для дальнейшего исследования уровня жизни как латентной синтетической категории.

Поскольку рассматриваемые показатели имеют разные единицы измерения и по разному влияют на интегральное свойство «уровень жизни населения», то лальнейшим этапом булет унификация апостериорного набора частных критериев.

Такие частные критерии, как потребление мяса, фруктов, хлебопродуктов, уровень ВВП, обеспеченность населения врачами, расходы на здравоохранение, а также урожайность зерновых культур связаны с анализируемым интегральным свойством уровня жизни монотонно-возрастающей зависимостью, то применим к

ним унификацию вида:  $\widetilde{x}_i^{(j)} = \frac{x_i^{(j)} - x_{\min}^{(j)}}{x_{\max}^{(j)} - x_{\min}^{(j)}}$ , а к частным критериям потребление

алкоголя и смертность населения унификацию вида:  $\widetilde{x}_i^{(j)} = \frac{x_{\text{max}}^{(j)} - x_i^{(j)}}{x_{\text{max}}^{(j)} - x_{\text{min}}^{(j)}}$ , т.к. они

связаны с анализируемым интегральным свойством уровня жизни монотонноубывающей зависимостью.

Фрагмент набора унифицированных частных критериев приведен на рисунке 2.

| $N_2$<br>$\Pi/\Pi$ | Страны      | $x^{(1)}$    | $x^{(2)}$ | $x^{(3)}$ | $x^{(4)}$ | $x^{(5)}$ | $x^{(6)}$ | $x^{(7)}$ | $x^{(8)}$    | $x^{(9)}$ |
|--------------------|-------------|--------------|-----------|-----------|-----------|-----------|-----------|-----------|--------------|-----------|
| $\mathbf{1}$       | Россия      | 0,438        | 0,113     |           | 0,138     | 0,732     | 0,000     | 0,437     | 0,113        | $\bf{0}$  |
| $\overline{2}$     | Австралия   |              | 0,698     | 0.543     | 0.877     | 0.426     | 0.757     | 0,126     | 0,064        |           |
| $\overline{3}$     | Австрия     | 0,913        | 0,855     | $\bf{0}$  | 0,983     | 0,462     | 0.857     | 0.017     | 0.837        | 0,572     |
| $\overline{4}$     | Азербайджан | $\mathbf{0}$ | 0.264     | 0.586     | 0,017     | 0,587     | 0,014     | 0,580     | 0,148        | 0,303     |
| 5                  | Армения     | $\bf{0}$     | 0,390     | 0,786     | $\bf{0}$  | 0,474     | $\bf{0}$  | 0,521     | 0,097        | 0,304     |
| $\sim$ $\sim$      | .           | .            | .         | $\cdots$  | .         | .         | .         | .         | $\sim$       | .         |
| 10                 | Венгрия     | 0,663        | 0,396     | 0,157     | 0,197     | 0,416     | 0,400     | 0,286     | 0,554        | 0,249     |
| 11                 | Германия    | 0,850        | 0.805     | 0,557     | 0.946     | 0,569     | 0.771     | 0.008     | 0.851        | 0,594     |
| 12                 | Греция      | 0,788        | 0,560     | 0,457     | 0,486     | 0,656     | 0.357     | 0.303     | 0,512        | 0,641     |
| $\cdots$           | $\cdots$    | .            | .         | .         | .         |           | $\cdots$  | $\cdots$  | $\cdots$     | .         |
| 16                 | Испания     | 0,863        | 0,585     | 0,436     | 0,636     | 0,640     | 0,586     | 0,000     | 0,255        | 0,694     |
| 17                 | Италия      | 0,800        | 1         | 0,343     | 0,887     | 0,857     | 0,757     | 0,387     | 0,661        | 0,672     |
| 18                 | Казахстан   | 0,513        | $\bf{0}$  | 0,686     | 0.036     | 0,569     | 0.014     |           | $\mathbf{0}$ | 0,196     |
| 19                 | Канада      | 0,975        | 0.711     | 0,657     |           | 0.301     |           | 0.042     | 0.304        | 0,732     |
| 20                 | Киргизия    | 0,325        | 0,063     | 0,757     | 0,004     | 0,444     | 0,029     | 0,521     | 0,158        | 0,392     |

Рисунок 2 - Апостериорный набор унифицированных частных критериев

### 4.1 Построение интегрального показателя, характеризующего уровень жизни населения, методом главных компонент

Для построения интегрального показателя методом главных компонент необходимо проверить условие работоспособности первой главной компоненты.

Для определения вклада каждой главной компоненты в суммарную дисперсию исходных признаков в пакете Gretl<sup>3</sup> следует осуществить выбор следующей команды меню View  $\rightarrow$  Principal components (рисунок 3).

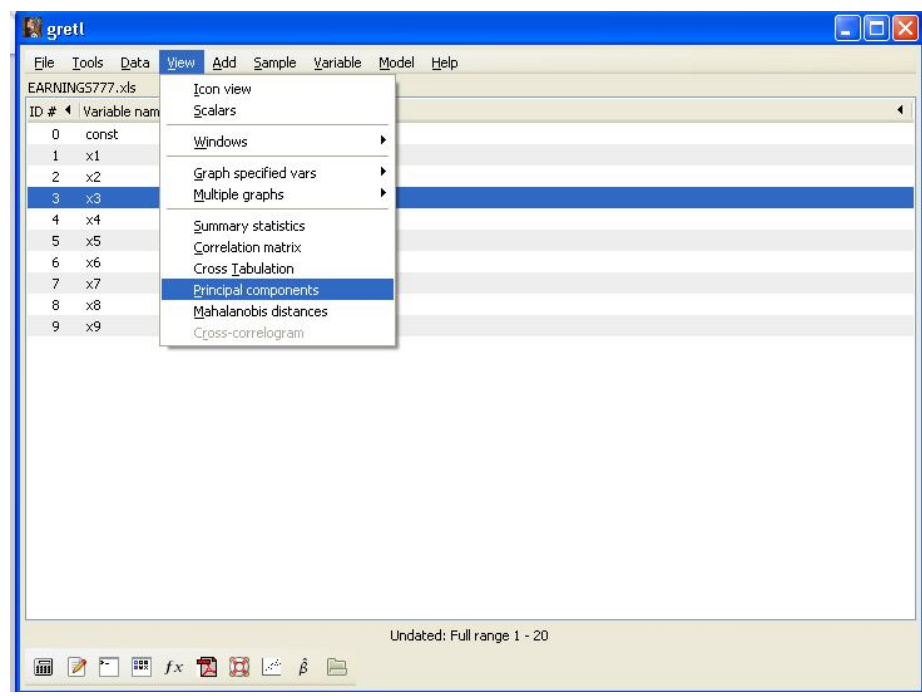

Рисунок 3 - Выбор пунктов меню для реализации метода главных компонент в пакете Gretl

В появившемся окне с помощью зеленой стрелки следует выбрать переменные для анализа (рисунок 4). По умолчанию все расчеты компонентного анализа будут осуществляться на основе корреляционной матрицы (use correlation matrix).

<sup>&</sup>lt;sup>3</sup> Подробное описание подготовки данных для работы в пакете Gretl: создание рабочих файлов и осуществление импорта данных из большинства распространенных офисных и специализированных статических пакетов -Eviews, Stata, SPSS, SAS приведено в источнике [6].

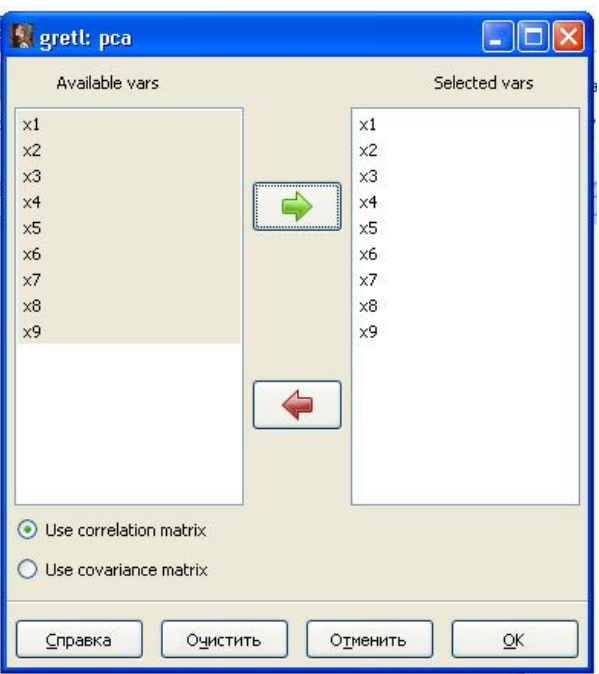

Рисунок 4 – Выбор переменных для проведения компонентного анализа

После нажатия кнопки <u>на экране появится окно с результатами</u>

компонентного анализа (рисунок 5).

|                         | grett: principal components             |                 |          |          |          |          |          |  |  |  |  |  |  |  |
|-------------------------|-----------------------------------------|-----------------|----------|----------|----------|----------|----------|--|--|--|--|--|--|--|
|                         | 2 中日 X                                  |                 |          |          |          |          |          |  |  |  |  |  |  |  |
|                         | Principal Components Analysis           |                 |          |          |          |          |          |  |  |  |  |  |  |  |
|                         | Eigenanalysis of the Correlation Matrix |                 |          |          |          |          |          |  |  |  |  |  |  |  |
| Component               | Eigenvalue<br>Proportion<br>Cumulative  |                 |          |          |          |          |          |  |  |  |  |  |  |  |
| 1                       | 5,7337                                  | 0,6371          |          | 0,6371   |          |          |          |  |  |  |  |  |  |  |
| $\overline{\mathbf{c}}$ | 1,0042                                  | <b>Dynamics</b> |          | 0,7487   |          |          |          |  |  |  |  |  |  |  |
| 3                       | 0,9412                                  | 0,1046          |          | 0,8532   |          |          |          |  |  |  |  |  |  |  |
| $\overline{4}$          | 0,4117                                  | 0,0457          |          | 0,8990   |          |          |          |  |  |  |  |  |  |  |
| 5                       | 0,3376                                  | 0,0375          |          | 0,9365   |          |          |          |  |  |  |  |  |  |  |
| 6                       | 0,2817                                  | 0,0313          |          | 0,9678   |          |          |          |  |  |  |  |  |  |  |
| 7                       | 0,1759                                  | 0,0195          |          | 0,9873   |          |          |          |  |  |  |  |  |  |  |
| 8                       | 0,0739                                  | 0,0082          |          | 0,9955   |          |          |          |  |  |  |  |  |  |  |
| $\mathbf{Q}$            | 0,0401                                  | 0,0045          |          | 1,0000   |          |          |          |  |  |  |  |  |  |  |
|                         | Eigenvectors (component loadings)       |                 |          |          |          |          |          |  |  |  |  |  |  |  |
| Variable                | PC1                                     | PC <sub>2</sub> | PC3      | PC4      | PC5      | PC6      | PC7      |  |  |  |  |  |  |  |
| x1                      | 0,352                                   | 0,115           | 0,185    | 0,252    | $-0,766$ | $-0,189$ | 0,062    |  |  |  |  |  |  |  |
| x2                      | 0,350                                   | $-0,299$        | 0,066    | $-0,427$ | 0,045    | 0,636    | 0,115    |  |  |  |  |  |  |  |
| x3                      | $-0,252$                                | 0,282           | 0,685    | 0,337    | 0,105    | 0,437    | $-0,238$ |  |  |  |  |  |  |  |
| x <sub>4</sub>          | 0,402                                   | $-0,016$        | 0,108    | 0,143    | 0,045    | 0,035    | $-0,284$ |  |  |  |  |  |  |  |
| x5                      | $-0,147$                                | $-0,894$        | 0,126    | 0,355    | $-0,051$ | $-0,069$ | $-0,154$ |  |  |  |  |  |  |  |
| x6                      | 0,396                                   | $-0,063$        | 0,166    | $-0,055$ | $-0,170$ | 0,190    | 0,215    |  |  |  |  |  |  |  |
| x7                      | $-0, 361$                               | $-0,016$        | $-0,131$ | $-0,426$ | $-0,529$ | 0,188    | $-0,561$ |  |  |  |  |  |  |  |
| x8                      | 0,311                                   | 0,118           | $-0,553$ | 0,427    | 0,116    | 0,274    | $-0,459$ |  |  |  |  |  |  |  |
| x9                      | 0,351                                   | $-0,021$        | 0,338    | $-0,356$ | 0,270    | $-0,465$ | $-0,500$ |  |  |  |  |  |  |  |
| Variable                | PC8                                     | PC <sub>9</sub> |          |          |          |          |          |  |  |  |  |  |  |  |
| x1                      | 0,367                                   | 0,064           |          |          |          |          |          |  |  |  |  |  |  |  |
| x2                      | 0,394                                   | 0,161           |          |          |          |          |          |  |  |  |  |  |  |  |
| x3                      | 0,078                                   | $-0,094$        |          |          |          |          |          |  |  |  |  |  |  |  |
| x <sub>4</sub>          | $-0,493$                                | 0,692           |          |          |          |          |          |  |  |  |  |  |  |  |
| x <sub>5</sub>          | 0,011                                   | $-0,077$        |          |          |          |          |          |  |  |  |  |  |  |  |
| x6                      | $-0,598$                                | $-0,583$        |          |          |          |          |          |  |  |  |  |  |  |  |
| x7                      | $-0,199$                                | $-0,028$        |          |          |          |          |          |  |  |  |  |  |  |  |
| x8                      | 0,160                                   | $-0,276$        |          |          |          |          |          |  |  |  |  |  |  |  |
| x9                      | 0,195                                   | $-0, 244$       |          |          |          |          |          |  |  |  |  |  |  |  |
|                         |                                         |                 |          |          |          |          |          |  |  |  |  |  |  |  |

Рисунок 5 - Окно с результатами компонентного анализа

Для построения главных компонент в пакете Statistica необходимо выполнить следующие действия:

1) выбрать пункт меню «Statistics», подпункты «Multivariate Exploratory Techniques», «Factor Analysis»;

2) в появившейся форме для отбора признаков для анализа нажать кнопку «Variables», выбрать все признаки (1-9) и нажать кнопку «ОК» на текущей и предыдущей формах;

3) в появившейся форме выбора метода построения факторов на странице «Advanced» в группе радио-кнопок установить «Principal components» (компонентный анализ), в полях «Максимальное число факторов» и «Минимальное собственное число» ввести значения 9 и 0 соответственно, что даст возможность построения всех возможных главных компонент;

4) на текущей форме нажать кнопку «OK», после чего на экране появится форма со значениями оценок собственных чисел (eigenvalues), расположенных по убыванию;

5) для определения вклада каждой главной компоненты в суммарную дисперсию исходных признаков на форме «Factor Analysis Results» необходимо нажать кнопку «Eigenvalues». На экране появится таблица, представленная на рисунке 6.

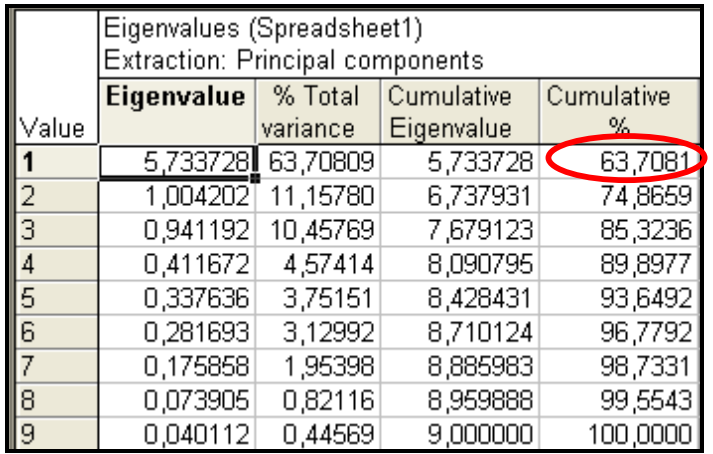

Рисунок 6 – Вклады главных компонент в суммарную дисперсию исходных признаков, рассчитанные в пакете Statistica

С более подробным описанием этапов реализации метода главных компонент, в том числе и в других пакетах, можно ознакомиться в источнике [11].

Следует заметить, что относительный вклад первой главной компоненты в суммарную дисперсию исходных признаков превышает 55% и составляет 63,7%. возможность рассматривать первую главную компоненту как Это дает интегральный показатель, характеризующий уровень жизни населения.

Коэффициенты линейного преобразования унифицированных частных критериев после проведения нормировки приведены на рисунке 5 (eigenvectors (component loadings)).

Таким образом, первая главная компонента связана с унифицированными исходными признаками следующей линейной комбинацией:

 $z_1 = 0.352\tilde{x}^{(1)} + 0.350\tilde{x}^{(2)} - 0.252\tilde{x}^{(3)} + 0.402\tilde{x}^{(4)} - 0.147\tilde{x}^{(5)} + 0.396\tilde{x}^{(6)} - 0.361\tilde{x}^{(7)} + 0.311\tilde{x}^{(8)} + 0.351\tilde{x}^{(9)}$ 

Для интерпретации первой главной компоненты необходимо провести анализ матрицы факторных нагрузок. Определим ее с помощью пакета Statistica, для этого на странице «Loadings» формы «Factor Analysis Results» необходимо нажать кнопку «Factor loadings». На экране появится таблица, представленная на рисунке 7.

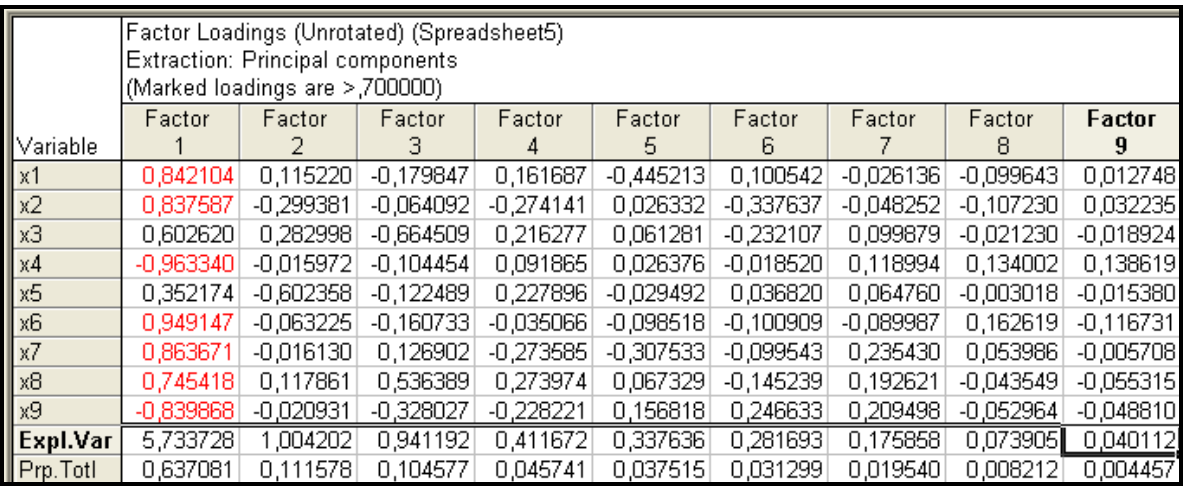

Рисунок 7 – Результаты расчета элементов матрицы факторных нагрузок в пакете Statistica

Тесную положительную связь интегральный показатель, характеризующий уровень жизни населения стран, имеет со следующими показателями: потребления мяса  $(\widetilde{x}^{(1)}),$  фруктов  $(\widetilde{x}^{(2)}),$  обеспеченность населения врачами  $(\widetilde{x}^{(6)}),$ расходы на здравоохранение  $(\widetilde{x}^{\text{\tiny(7)}})$  и урожайность зерновых культур  $(\widetilde{x}^{\text{\tiny(8)}}).$ Отрицательная тесная связь наблюдается между интегральным показателем и потреблением алкоголя ( $\widetilde{x}^{\scriptscriptstyle (4)}$ ), а также смертностью населения ( $\widetilde{x}^{\scriptscriptstyle (9)}$ ).

Воспользовавшись формулой для расчета индивидуальных значений главных компонент (9) или пакетом Statistica, выбрав на странице «Scores» формы «Factor Analysis Results» кнопку «Factor scores», получим следующие результаты (таблица 1):

Таблица 1 – Значение интегрального показателя и результаты ранжирования стран по убыванию значения интегрального показателя, характеризующего уровень жизни населения

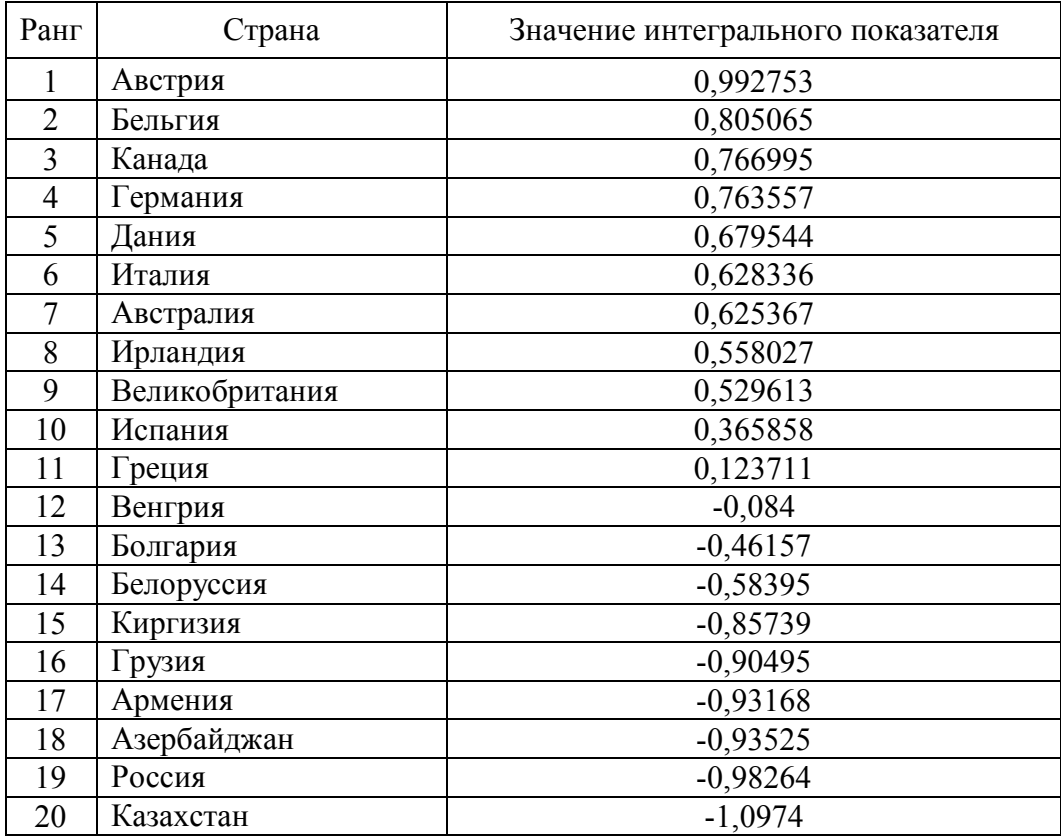

Сравнительно более высокий уровень жизни населения наблюдается в европейских странах: Австрии, Бельгии, Германии, Дании, Италии, а также

Канаде. Эти страны занимают лидерские позиции в мировой экономике, отличаются большими запасами капитала, высокой производительностью труда и высокими показателями в науке и технике, для них характерны равномерное распределение доходов и социальное ориентирование экономики.

Казахстан, Россия, Азербайджан, Армения и Грузия вошли в пятерку стран, характеризующихся сравнительно низким уровнем жизни населения, что обусловлено, в большей части, наличием в тот период вооруженных конфликтов на территории стран Закавказья.

## 4.2 Построение интегрального показателя, характеризующего уровень жизни населения, экспертно-статистическим методом

Осуществим построение интегрального показателя уровня жизни населения с использованием экспертной информации, представленной в форме булевой матрицы парных сравнений объектов. Поскольку на практике нередки ситуации, когда оперативно получить экспертную информацию невозможно, воспользуемся предложением авторов статьи [10] и сформируем матрицы парных сравнений объектов на основе результатов кластерного анализа<sup>4</sup>.

Дендрограммы классификации по показателям, характеризующим уровень жизни населения  $x_1, x_2, ..., x_9$  с использованием обычного евклидова расстояния методом полных связей и метом Уорда представлены на рисунках 8, 9.

<sup>&</sup>lt;sup>4</sup> Подробное описание реализации методов кластерного анализа в пакете Statistica приведено в источнике [9]

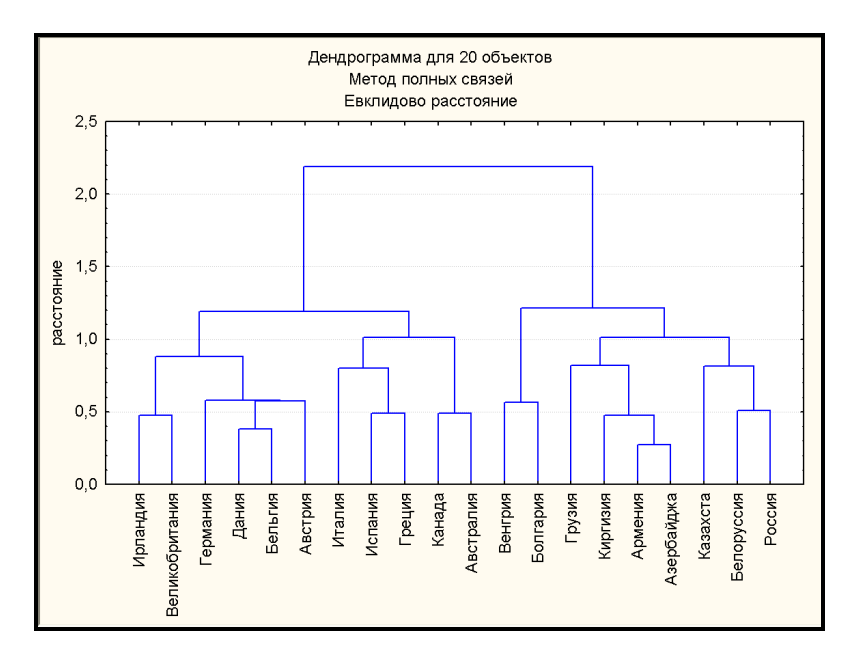

Рисунок 8 – Дендрограмма классификации стран методом полных связей

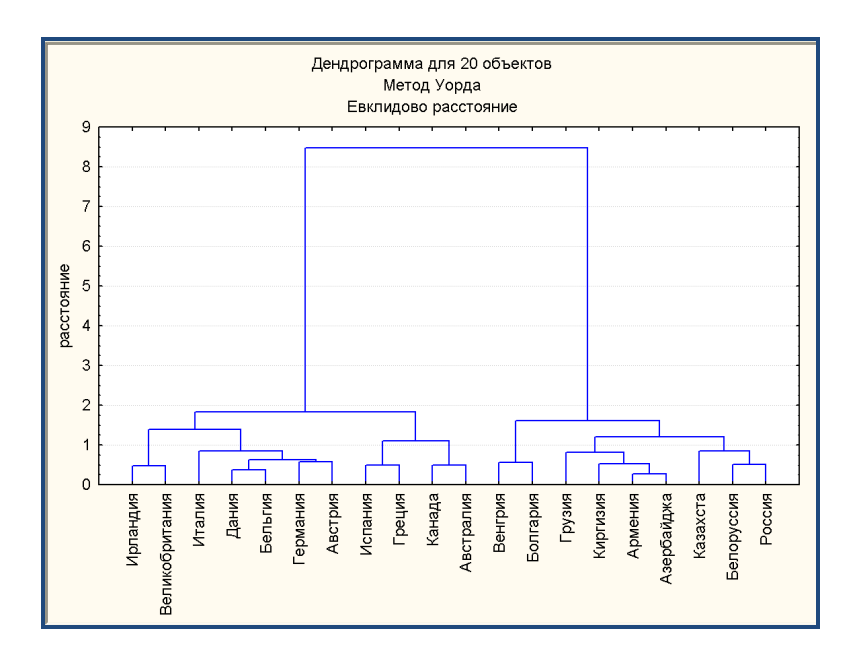

Рисунок 9 – Дендрограмма классификации стран методом Уорда

По дендрограммам видно, что страны целесообразно разбить либо на два, либо на четыре класса.

Результаты классификации стран различными методами кластерного анализа представлены в таблице 2. В скобках возле названия страны указан номер данного объекта в матрице исходных значений признаков.

Таблица 2 – Результаты классификации стран по показателям, характеризующим

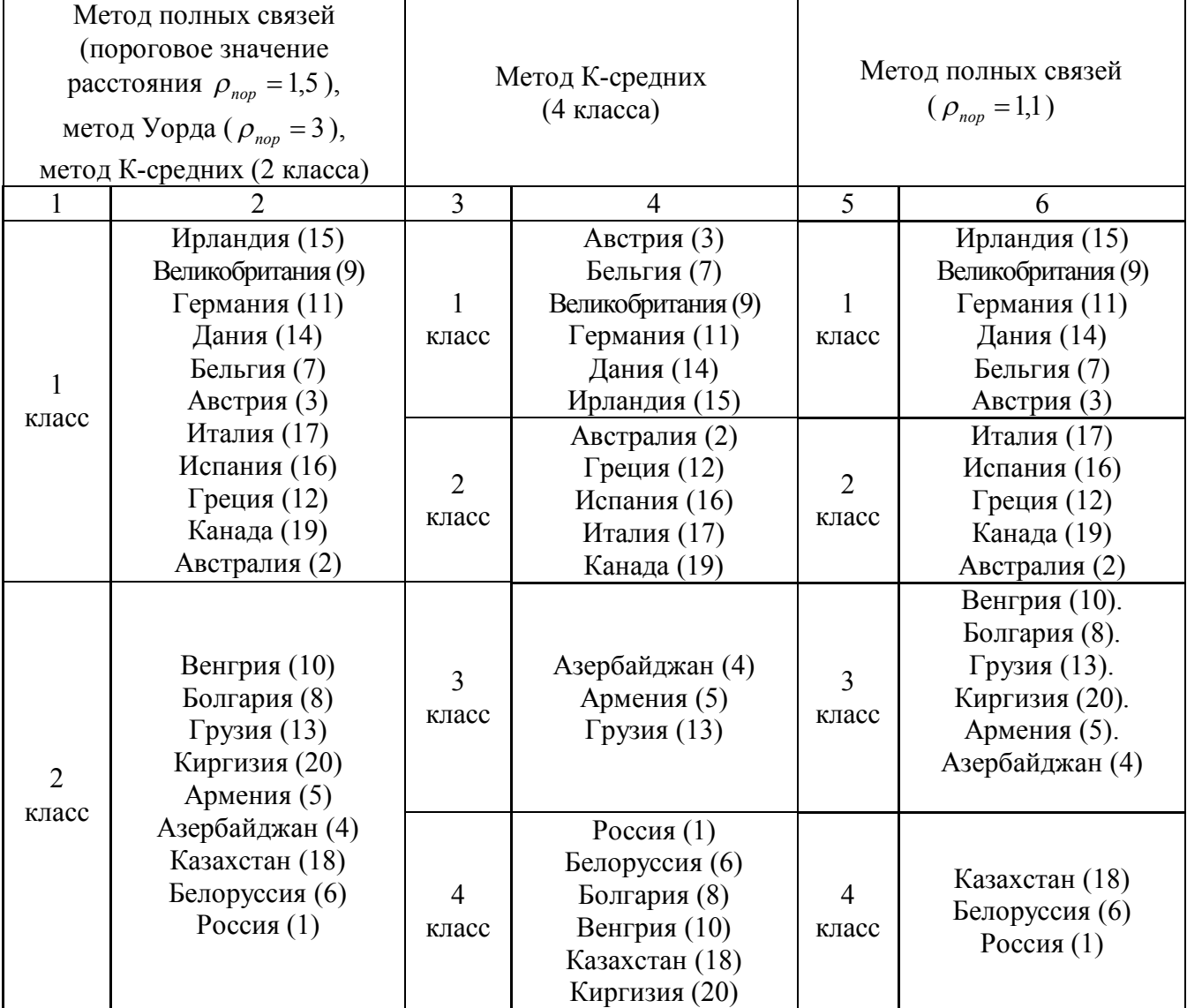

уровень жизни населения, различными методами кластерного анализа

По результатам кластерного анализа можно построить матрицы парных сравнений объектов, эквивалентные оценкам трех экспертов. Фрагмент матрицы парных сравнений объектов, построенной по результатам первой классификации, представлен в таблице 3.

Таблица 3 – Фрагмент булевой матрица парных сравнений стран по результатам первой классификации

| Страны                  |                   | Россия Австралия  | Австрия           |                         | Казахстан   Канада      |                   | Киргизия |
|-------------------------|-------------------|-------------------|-------------------|-------------------------|-------------------------|-------------------|----------|
| Россия                  |                   |                   |                   | $\cdot\cdot\cdot$       |                         |                   |          |
| Австралия               |                   |                   |                   | $\cdot\cdot\cdot$       |                         |                   |          |
| Австрия                 |                   |                   |                   | $\ddotsc$               |                         |                   |          |
| $\cdot$ $\cdot$ $\cdot$ | $\cdot\cdot\cdot$ | $\cdot\cdot\cdot$ | $\cdot\cdot\cdot$ | $\cdot\cdot\cdot$       | $\cdot$ $\cdot$ $\cdot$ | $\cdot\cdot\cdot$ | $\cdot$  |
| Казахстан               |                   |                   |                   | $\cdot\cdot\cdot$       |                         |                   |          |
| Канада                  |                   |                   |                   | $\cdot$ $\cdot$ $\cdot$ |                         |                   |          |
| Киргизия                |                   |                   |                   | $\cdot\cdot\cdot$       |                         |                   |          |

Для оценки вектора параметров  $\theta$  модели (6) методом голосования Журавлева Ю.И. воспользуемся программным средством «Построение интегрального показателя экспертно-статистическим методом», реализующим решение задачи минимизации функции (12) градиентным методом.

Перед началом работы с программой необходимо подготовить текстовые файлы, содержащие составы классов в разбиении. Количество файлов должно быть равно количеству экспертов. Файлам необходимо давать имена, соответствующими номерам классификаций. Перечисление состава каждого из классов следует начинать с новой строки, номера объектов в классе – отделять друг от друга пробелом. В нашем случае необходимо создать три файла с именами: 1.txt, 2.txt, 3.txt. Например, в первом файле должна содержаться следующая информация:

2 3 7 9 11 12 14 15 16 17 19 1 4 5 6 8 10 13 18 20

Исходную статистическую информацию о странах можно ввести в программе вручную, указав предварительно количество объектов и признаков, или загрузить из текстового файла. Форма со значениями показателей, характеризующих уровень жизни населения в странах мира, представлена на рисунке 10.

|                |                 |     |                     |      |                |        |     |      |       | Исходные данные   Экспертные данные   Расчет значений весовых коэффициентов   Расчет значений интегрального показателя |
|----------------|-----------------|-----|---------------------|------|----------------|--------|-----|------|-------|----------------------------------------------------------------------------------------------------|
| Параметры      |                 |     |                     |      |                |        |     |      |       |                                                                                                    |
|                |                 |     | Количество объектов |      |                |        |     |      |       | Число признаков                                                                                                    |
|                |                 |     |                     | 20   |                | $\div$ |     |      |       | $\div$<br>9                                                                                                    |
|                |                 |     |                     |      |                |        |     |      |       |                                                                                                    |
|                |                 |     |                     |      |                |        |     |      |       |                                                                                                    |
|                | Исходные данные |     |                     |      |                |        |     |      |       |                                                                                                    |
|                |                 |     |                     |      |                |        |     |      |       |                                                                                                    |
|                | x1              | x2  | x3                  | x4   | x <sub>5</sub> | x6     | x7  | 88   | x9    |                                                                                                    |
| $\mathbf{1}$   | 55              | 28  | 5                   | 20.4 | 44.5           | 3.2    | 124 | 14.4 | 84.98 |                                                                                                    |
| $\overline{2}$ | 100             | 121 | 8.2                 | 71,4 | 32,5           | 8,5    | 87  | 11.6 | 3,58  |                                                                                                    |
|                |                 |     |                     |      |                |        |     |      |       |                                                                                                    |
|                |                 | 146 | 12                  | 78,7 | 33,9           | 9,2    | 74  | 56,1 | 38,42 |                                                                                                    |
| 3              | 93              |     |                     |      |                |        |     |      |       |                                                                                                    |
| $\overline{4}$ | 20              | 52  | 7.9                 | 12,1 | 38.8           | 3,3    | 141 | 16,4 | 60.34 |                                                                                                    |
|                |                 |     |                     |      |                |        |     |      |       |                                                                                                    |
| 5              | 20              | 72  | 6,5                 | 10,9 | 34,4           | 3,2    | 134 | 13,5 | 60,22 |                                                                                                    |
| 6              | 72              | 38  | 5.4                 | 20,4 | 43,6           | 5,4    | 120 | 22,4 | 60,79 |                                                                                                    |
| 7              | 85              | 83  | 11                  | 79,7 | 41             | 8,3    | 72  | 65,5 | 29,82 |                                                                                                    |

Рисунок 10 – Форма с исходной статистической информацией

Для ввода экспертной информации в форме необходимо выбрать страницу «Экспертные данные», ввести количество разбиений и, нажав на кнопку «Выбрать», открыть файл 1.txt, содержащий первое разбиение (рисунок 11).

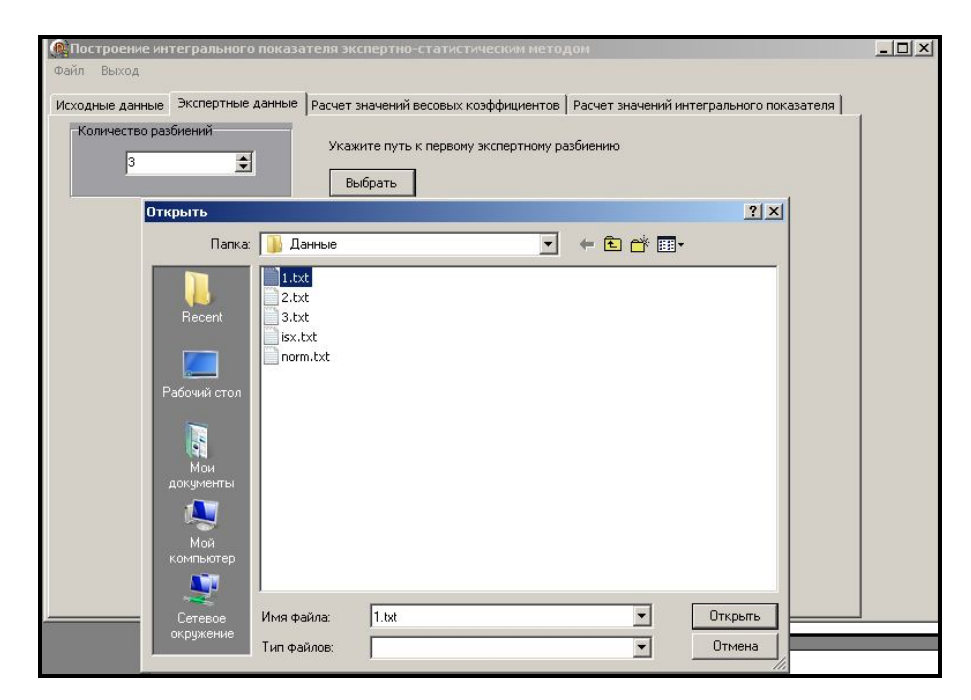

Рисунок 11 – Ввод экспертной информации

После ввода статистической и экспертной информации можно перейти к расчету оценок параметров модели (6). Для этого необходимо на странице «Расчет значений весовых коэффициентов» задать входные параметры градиентного метода (начальные приближения, параметр рабочего шага и интервалы варьирования) и нажать на кнопку «Расчет». После этого на экране появится таблица с результатами, в которой указываются искомые параметры, количество итераций и значение функционала (рисунок 11).

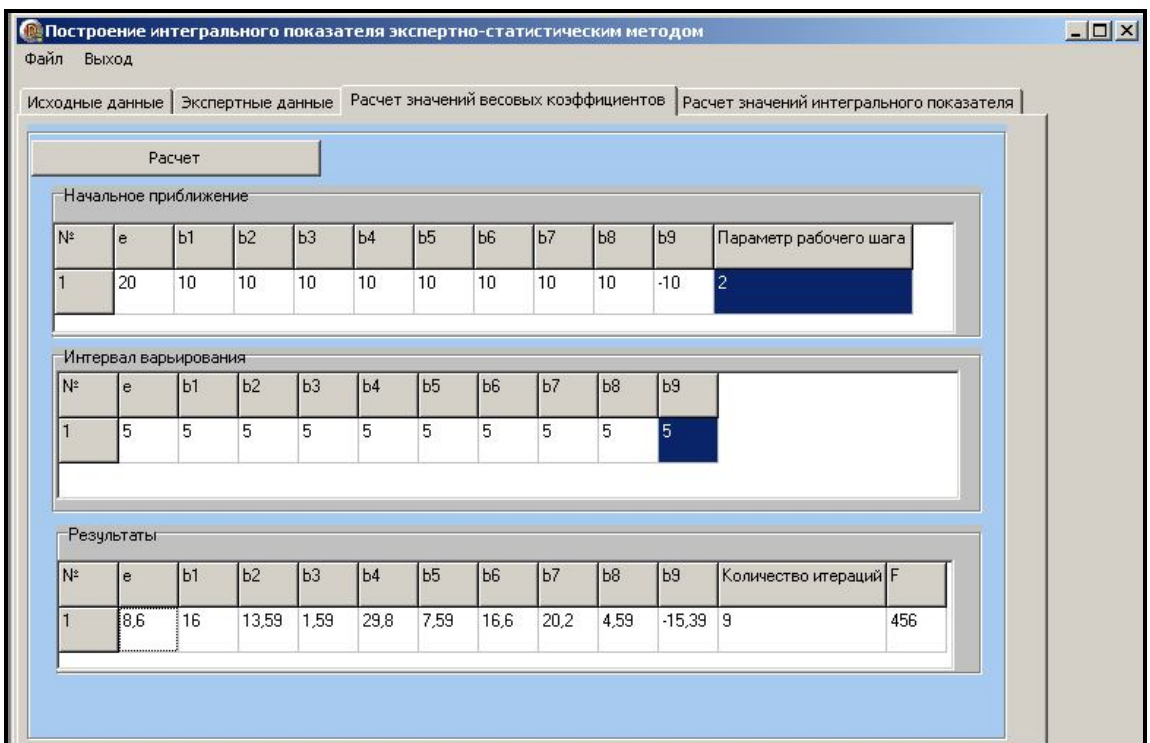

Рисунок 11 – Расчет весовых коэффициентов градиентным методом

На основе полученных с помощью программного средства результата оценки весовых коэффициентов признаков можно записать вид интегрального показателя уровня жизни населения:

$$
f(x,\hat{\theta}) = 16x_2 + 13,59x_2 + 1,59x_3 + 29,8x_4 + 7,59x_5 + 16,6x_6 + 20,2x_7 + 4,59x_8 - 15,39x_9
$$

.

На странице «Расчет значений интегрального показателя» выдаются значения интегрального показателя для каждого объекта наблюдения, которые можно импортировать в таблицу Excel (рисунок 12).

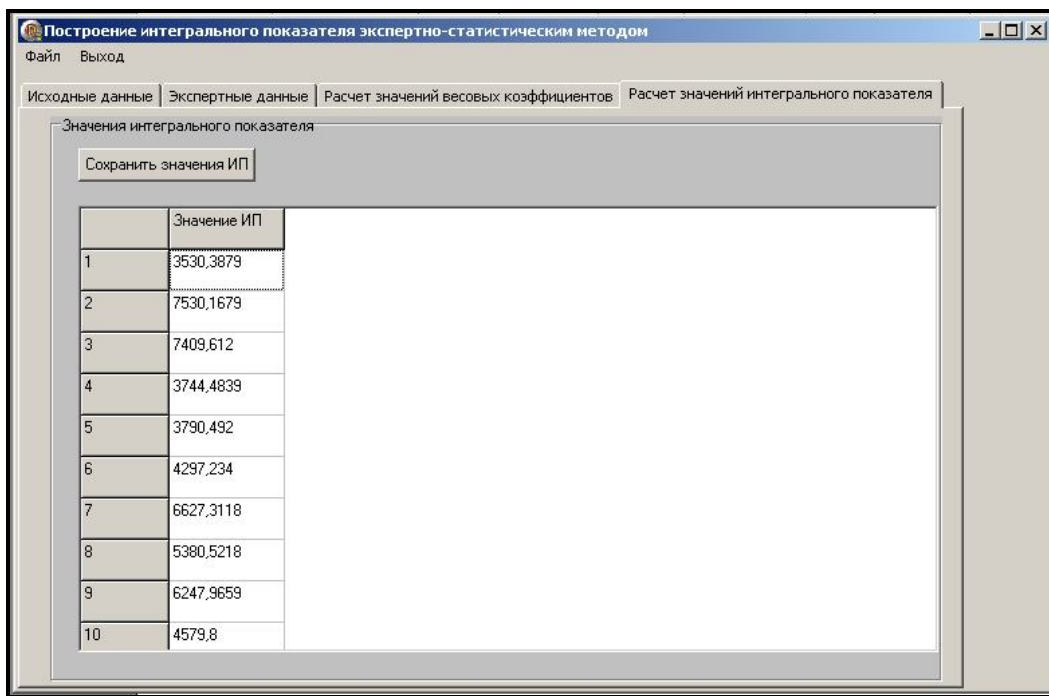

Рисунок 12 – Значения интегрального показателя

Результаты ранжирования стран по убыванию значения интегрального показателя уровня жизни населения, построенного экспертно-статистическим методом, представлены в таблице 4.

Таблица 4 – Результаты ранжирования стран по убыванию значения интегрального показателя уровня жизни населения, построенного экспертностатистическим методом

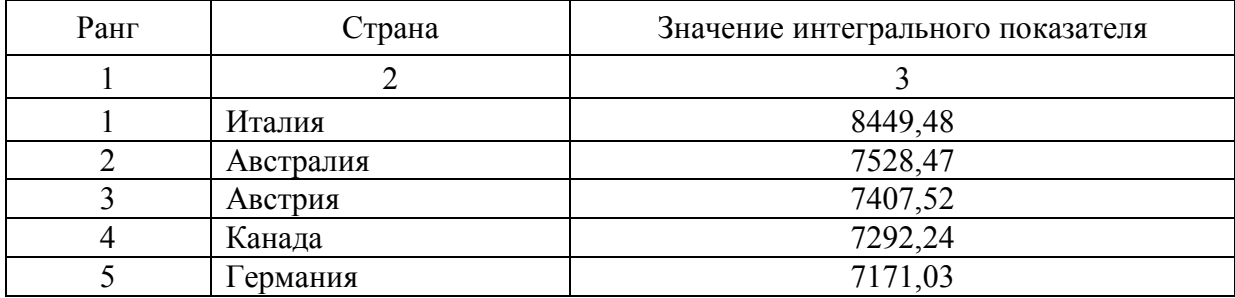

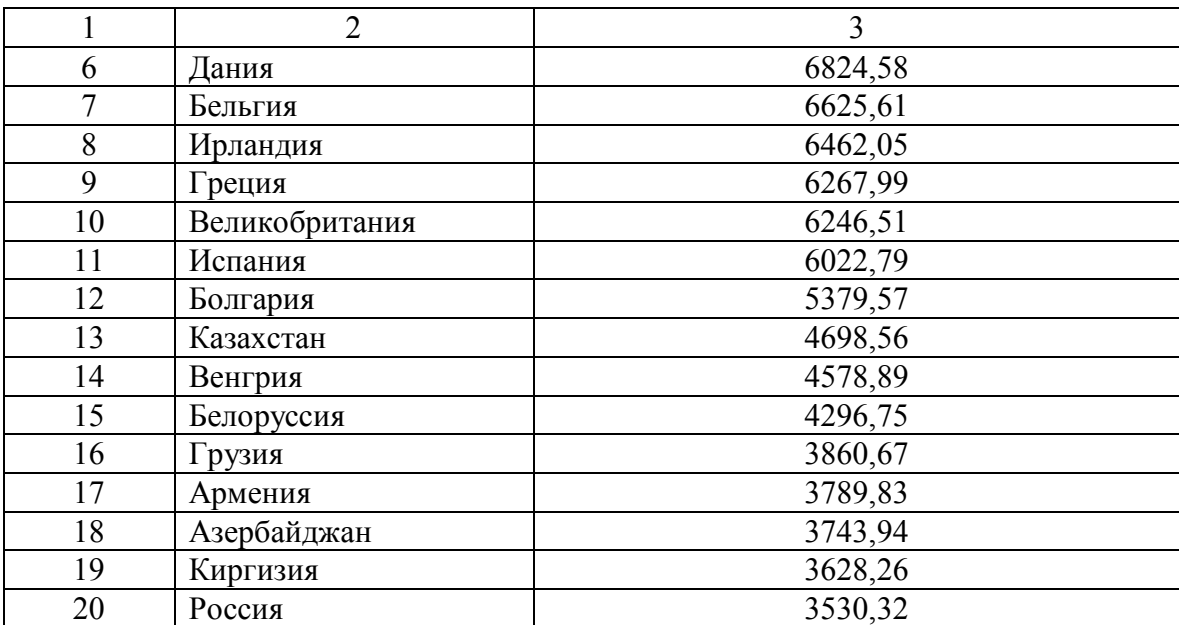

## 4.3 Построение интегрального показателя, характеризующего уровень жизни населения, на основе модели упорядоченного множественного выбора

Интегральный показатель, характеризующий уровень жизни населения при наличии обучающей информации, возможно осуществить на основе порядковых моделей множественного выбора. В качестве обучающей информации будем использовать полученное ранее разбиение стран на четыре класса с помощью метода к-средних, результаты которого представлены в таблице 2.

Для моделирования латентного показателя, описывающего уровень жизни населения, введем в рассмотрение переменную, значения которой формируются экспертно на основе полученной классификации стран:

> $y_i = \begin{cases} 1, & ecuu \ o\tilde{o}$ ъеты 4 группы<br> $y_i = \begin{cases} 2, & ecuu \ o\tilde{o}$ ъеты 3 группы<br>3, если объеты 2 группы . если объекты 1 группы

Для построения моделей множественного выбора воспользуемся пакетом EViews. Запуск эконометрического пакета EViews осуществляется либо через кнопку «Пуск» на панели инструментов и последующего выбора пунктов меню «Программы»/«EViews »/«EViews», либо через ярлык к программе EViews на рабочем столе. После запуска на экране появится стартовое окно пакета, представленное на рисунке 13.

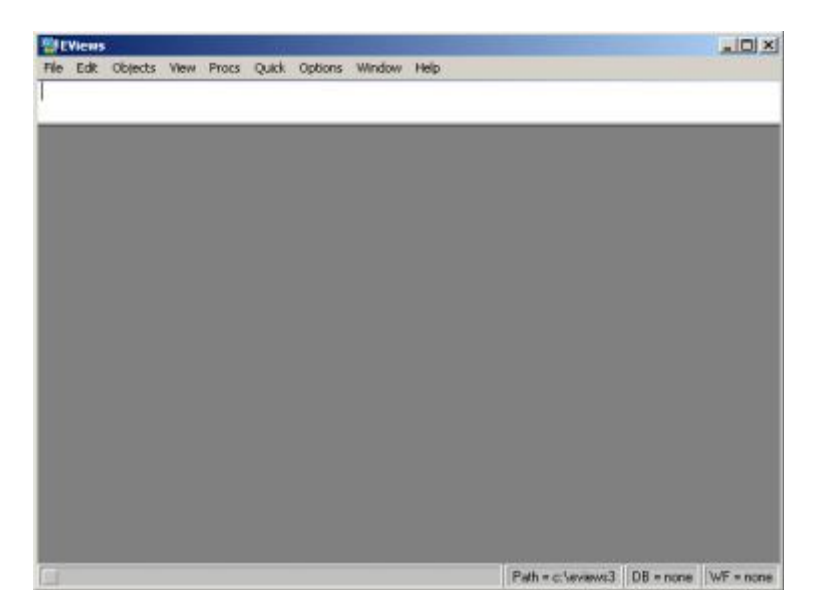

Рисунок 13 - Стартовое окно пакета EViews

Описание рабочего файла, импорт/экспорт статистических данных и другие моменты работы в ППП EViews содержится в источнике [13]. Мы остановимся подробно на вопросах построения моделей упорядоченного множественного выбора. Для чтения данных, созданных в других программах, необходимо выбрать в рабочем файле EViews опцию **Procs/Import/Read Text-Lotus-Excel…**. После выполнения указанных команд на экране появится окно, содержащие исходные статистические данные (рисунок 14).

|                                                      |                                              |  | View Proc Object Print Save Details+/- Show Fetch Store Delete Genr Sample |  |  |           |  |
|------------------------------------------------------|----------------------------------------------|--|----------------------------------------------------------------------------|--|--|-----------|--|
|                                                      | Range: 120 - 20 obs<br>Sample: 1 20 - 20 obs |  |                                                                            |  |  | Filter: * |  |
| B <sub>c</sub><br>⊘resid<br>SBSSS<br>SSSSSSSSSSSSSSS |                                              |  |                                                                            |  |  |           |  |
|                                                      |                                              |  |                                                                            |  |  |           |  |
|                                                      |                                              |  |                                                                            |  |  |           |  |
|                                                      |                                              |  |                                                                            |  |  |           |  |

Рисунок 14 – Рабочий файл с исходными данными

После того, как исходные данные перенесены в рабочую область пакета (появились имена переменных), необходимо провести проверку их правильности. Для просмотра значений каждой переменной требуется два раза «кликнуть» мышью по имени переменной. В окне откроется столбец со значениями выбранной переменной.

Запуск модуля для построения модели упорядоченного множественного выбора осуществляется с помощью пункта меню **Quick/Estimate Equation** (рисунок 15). В появившемся окне необходимо указать зависимую (у) и объясняющие переменные  $(x_1, x_2, ..., x_n)$ , а также выбрать метод оценки параметров модели **Ordered Choice** (рисунок 15). Кроме того, у исследователя имеется возможность выбора вида модели: логит (Logistic) или пробит (Normal) модели.

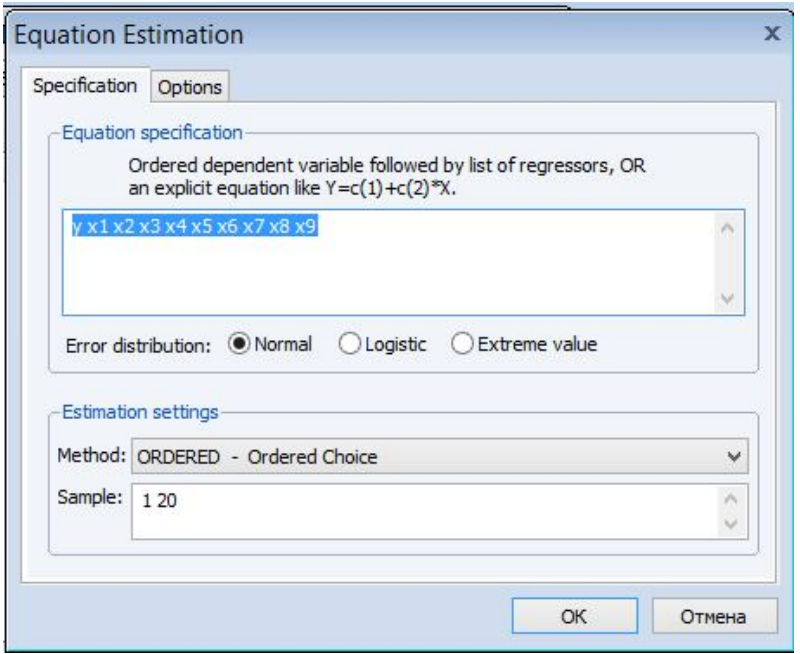

Рисунок 15 – Выбор метода для оценки параметров модели множественного выбора

После нажатия на кнопку ОК появится окно с результатами оценивания, в данном случае оценка коэффициентов пробит модели (рисунок 16)

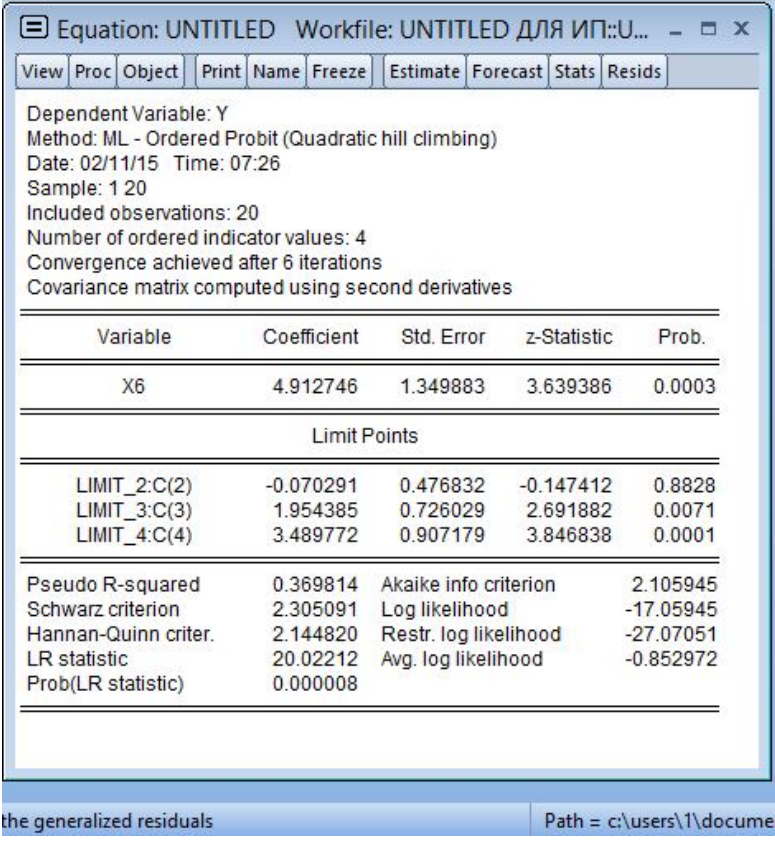

Рисунок 16 - Результаты оценки коэффициентов пробит-модели

Значение статистики теста отношения правдоподобия LR = 20.02  $\overline{M}$ соответствующее значение достигаемого уровня значимости 0.000008 говорят о том, что модель в целом значима и предпочтительнее модели только с константой. Оценка псевдо коэффициента детерминации составила 0,369. Значимым оказался только коэффициент при переменной «обеспеченность врачами». Таким образом, оценка пробит-модели имеет вид:

$$
\hat{y}_{i}^{*} = 4.91\tilde{x}_{i}^{(6)}, \quad i = 1,20
$$
\n
$$
y_{i} = \begin{cases}\n1, & e c \pi u & y_{i}^{*} \le -0.07; \\
2, & e c \pi u & -0.07 < y_{i}^{*} \le 1.95; \\
3, & e c \pi u & 1.95 < y_{i}^{*} \le 3.49; \\
4, & e c \pi u & y_{i}^{*} > 3.49\n\end{cases} \tag{23}
$$

В рамках логит-модели не удалось построить значимой модели.

Для получения значений интегрального показателя, то есть нахождения модельных значений вида (16) и вероятностей отнесения объектов к той или иной однородной группе, необходимо в окне результатов оценки (рисунок 16) осуществить выбор команд **Proc/Make Model** (рисунок 17).

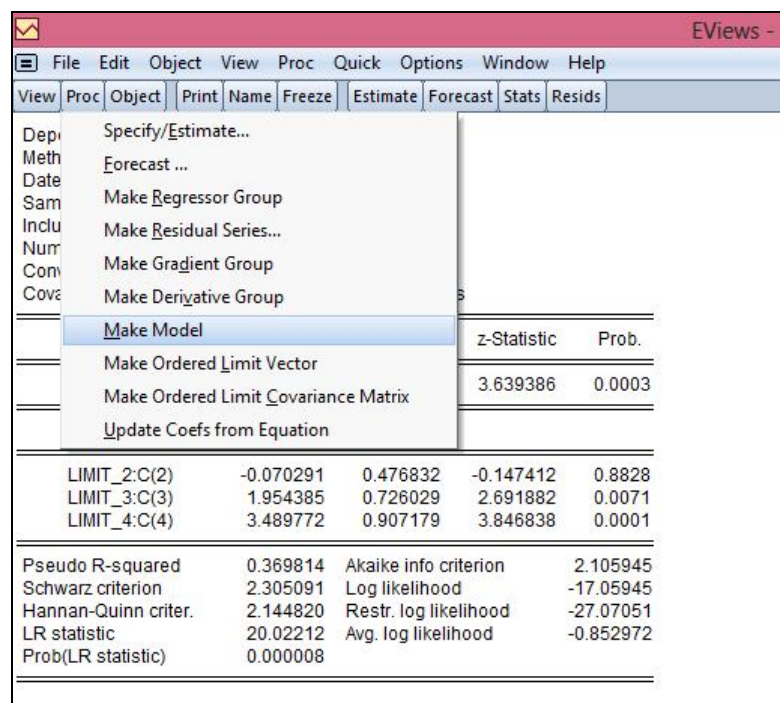

Рисунок 17 – Вычисление вероятностей отнесения объектов к однородной группе

После реализации описанных команд в рабочем окне появятся новые переменные, содержащие необходимую информацию (рисунок 18). Так переменная *i\_y\_0* содержит модельные значения, *y\_1\_0* – вероятности отнесения к первой группе, *y\_2\_0* – вероятности отнесения ко второй группе, *y\_3\_0* – вероятности отнесения к третьей группе, *y\_4\_0* – вероятности отнесения к четвертой группе.

| III Workfile: UNTITLED ДЛЯ ИП - (d:\учебная работа\уче |                          |  |                                                                            |  |  | $ \Box$ $X$ |
|--------------------------------------------------------|--------------------------|--|----------------------------------------------------------------------------|--|--|-------------|
| View Proc Object                                       |                          |  | Print   Save   Details +/-   Show   Fetch   Store   Delete   Genr   Sample |  |  |             |
| Range: 120 - 20 obs<br>Sample: 120 - 20 obs            |                          |  |                                                                            |  |  | Filter: *   |
| $\boxed{3}$<br>$\overline{Q}$ iyo<br>$y_40$            |                          |  |                                                                            |  |  |             |
| $\langle$ >                                            | <b>Untitled</b> New Page |  |                                                                            |  |  |             |

Рисунок 18 – Рабочее окно с данными

Если необходимо просмотреть данные в виде матрицы, то для этого потребуется создать новую группу, содержащую все переменные. Это осуществляется следующим образом: выделяются переменные, входящие в группу, используя клавишу **CTRL**; подводится курсор мыши на выделенную область и нажимается правая кнопка мыши. После выбора **Open/as Group**  (открыть в одной группе) пакет создаст группу с именем **UNTITLED**, в которую войдут все выделенные переменные. По умолчанию, данные будут представлены в виде электронной таблицы, которую можно скопировать в Excel (таблица 5).

Таблица 5 – Результаты ранжирования стран мира по убыванию значения интегрального показателя уровня жизни, построенного на основе модели упорядоченного множественного выбора

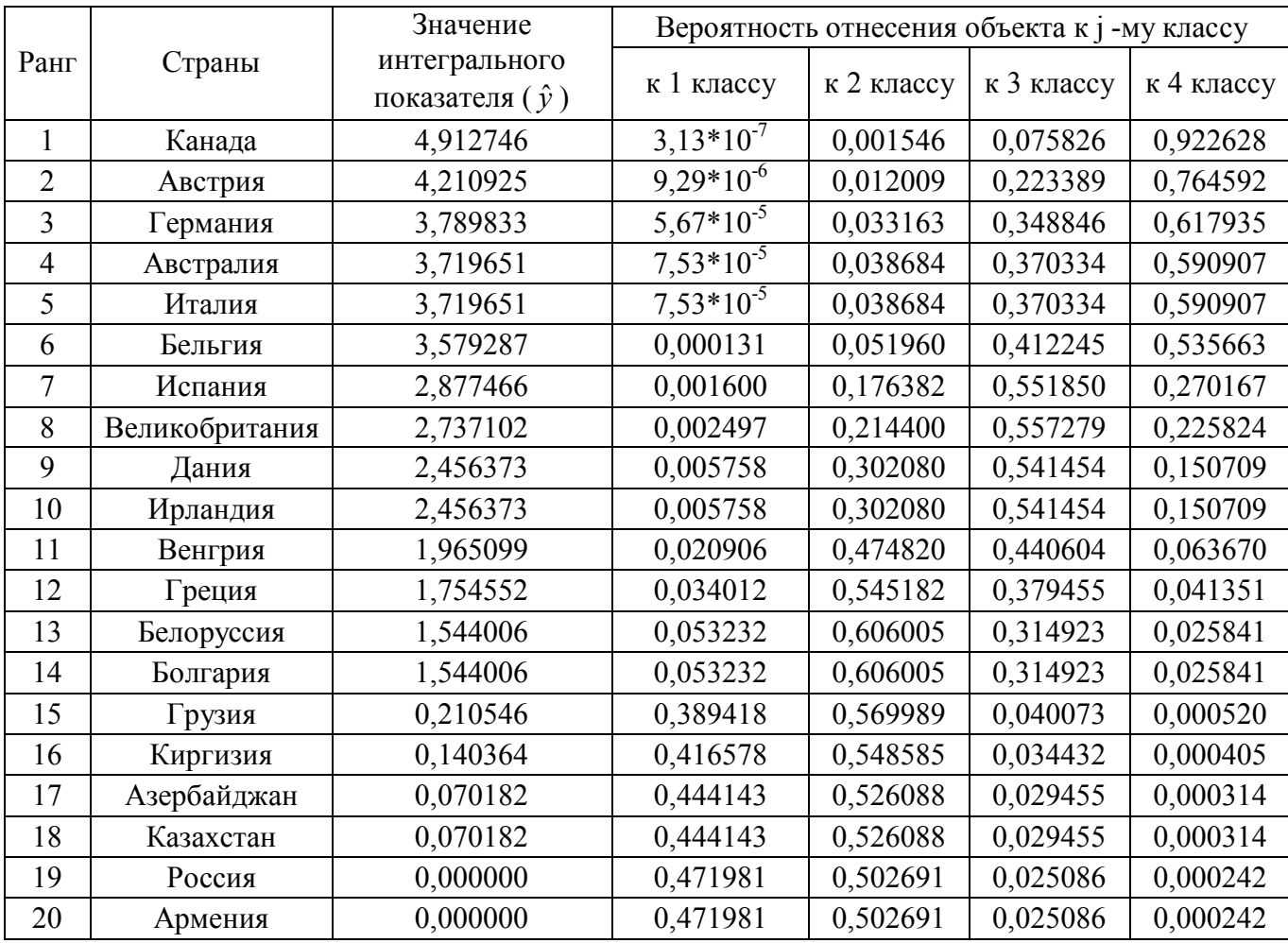

Сравнительно более высокий уровень жизни населения наблюдается в европейских странах: Канада, Австралия, Германия, Австрия, а в пятерку стран, характеризующихся сравнительно низким уровнем жизни населения вошли Россия, Азербайджан, Армения и Казахстан.

По значению коэффициента конкордации  $\hat{W}(3) = 0.998$  можно сделать выводы о хорошей согласованности результатов ранжирования стран по значениям интегрального показателя уровня жизни населения, полученным методом главных компонент, экспертно-статистическим методом и на основе модели множественного выбора

#### 4.4 Содержание письменного отчета

Отчет должен быть оформлен на листах А4 с титульным листом, оформленным соответствующим образом и содержать следующее:

1) постановку задачи с вариантом выборок;

2) краткое изложение теории по методам построения интегрального показателя;

3) результаты компьютерной обработки данных;

4) анализ полученных результатов;

5) выводы по полученным результатам.

#### 4.5 Вопросы к защите лабораторной работы

 $1)$ Сформулируйте общую постановку задачи лабораторной работы.

 $(2)$ Обоснуйте выбор метода (методов) для построения сводного (интегрального) показателя.

 $3)$ Сформулируйте постановку задачи ДЛЯ построения сводного (интегрального) показателя методом главных компонент.

4) Обоснуйте выбор унифицирующего преобразования для каждого показателя.

 $5)$ Прокомментируйте работоспособность первой главной компоненты.

Сформулируйте и обоснуйте название интегрального показателя. 6) построенного методом главных компонент.

7) Охарактеризуйте ранжировку муниципальных образований.  $\overline{10}$ значениям интегрального показателя, построенного методом главных компонент.

8) Сформулируйте постановку задачи для построения сводного (интегрального) показателя экспертно-статистическим методом.

 $9)$ Что представляет собой статистическая и экспертная часть исходных данных лабораторной работы?

 $10<sup>1</sup>$ Каким образом была сформирована экспертная часть данных?

 $11)$ Приведите фрагмент булевой сравнений матрица парных муниципальных образований по результатам классификации?

 $12)$ Охарактеризуйте ранжировку муниципальных образований.  $\overline{10}$ значениям интегрального показателя, построенного экспертно-статистическим методом.

Сформулируйте постановку  $13)$ задачи построения ДЛЯ сводного (интегрального) показателя на основе модели множественного выбора.

 $(14)$ Охарактеризуйте адекватность построенной модели, значимость ее коэффициентов и пороговых значений.

 $15)$ Охарактеризуйте ранжировку муниципальных образований,  $\Pi$ <sup>O</sup> значениям интегрального показателя на основе модели множественного выбора.

 $16)$ Какое программное обеспечение использовалось для решения задач?

 $17)$ Что можно сказать о согласованности ранжировок муниципальных образований по значениям интегрального показателя, построенного разными методами?

#### 4.6 Вопросы и задания, выносимые на практические занятия

 $1<sup>1</sup>$ Обоснуйте необходимость построение сводного (интегрального) показателя. Приведите примеры.

 $2_{1}$ Что такое априорный перечень частных критериев интегрального свойства?

 $3<sub>1</sub>$ Опишите процедуру перехода от априорного набора частных критериев интегрального свойства к апостериорному набору.

 $\overline{4}$ Охарактеризуйте процедуру унификации частных критериев.

5. Перечислите и охарактеризуйте непараметрические статистические методы построения интегрального показателя, укажите их недостатки.

6. Сформулируйте общую постановку задачи построения сводного (интегрального) показателя.

7. В каком случае возможно построение интегрального показателя на основе метода главных компонент? Опишите алгоритм построения интегрального показателя на основе первой главной компоненты.

8. Опишите известные Вам подходы к формированию названий латентных показателей, построенных методом главных компонент.

9. В каком случае возможно построение интегрального показателя экспертно-статистическим методом? Опишите алгоритм построения интегрального показателя экспертно-статистическим методом.

10. Охарактеризуйте различные формы представления экспертной части исходных данных.

11. Сформулируйте алгоритм построения сводного (интегрального) показателя при наличии экспертной информации в виде бальных оценок выходного качества.

12. Сформулируйте алгоритм построения сводного (интегрального) показателя при наличии экспертной информации в виде упорядочений объектов по степени проявления в них анализируемого свойства.

13. Сформулируйте алгоритм построения сводного (интегрального) показателя при наличии экспертной информации в форме булевой матрицы парных сравнений объектов.

14. Каким образом можно осуществить ранжирование объектов по латентной категории в ситуации неработоспособности первой главной компоненты и полного отсутствия какого-либо экспертного «обучения»?

15. Опишите алгоритм построения интегрального показателя на основе моделей множественного (бинарного) выбора.

16. Каким образом можно проверить согласованность ранжировок по значениям интегрального показателя, построенного различными методами?

17. Каким образом можно осуществить анализ динамики рейтинговых позиций объектов?

#### **Список использованных источников**

1 Айвазян С. А. Прикладная статистика. Основа эконометрики: в 2 т.: учеб. для вузов /С.А. Айвазян, В.С. Мхитарян. - М.: ЮНИТИ-ДАНА, 2001. – 432с.

2 Айвазян С. А. К методологии измерения синтетических категорий качества жизни населения / С.А. Айвазян // Экономика и математические методы.  $-2003. - T.39. N<sub>2</sub> - C.33 - 53.$ 

3 Айвазян С.А. Эконометрическое моделирование: учебное пособие – Выпуск 4: Межстрановой анализ интегральных характеристик категории качества жизни населения / С. А. Айвазян.– М.: МЭСИ, 2002. – 63 с.

4 Айвазян С.А. Эмпирический анализ синтетических категорий качества жизни населения / С.А. Айвазян // Экономика и математические методы.  $-2003$ . – T. 39. No 3. – C. 19 – 53.

5 Анализ и моделирование демографических и миграционных процессов в контексте национальной безопасности (региональный аспект)/ В.П. Ковалевский, О.В. Буреш, А.Г. Реннер, О.И. Бантикова, В.И. Васянина. Под редакцией А.Г. Реннера - Самара: Изд-во СамНЦ РАН, 2009. - 226с.

6 Линейная модель множественной регрессии в пакете GRETL [Электронный ресурс]: метод. указания к лаб. практикуму и самостоят. работе студентов / Е. Н. Седова, О. С. Чудинова. - Оренбург: ГОУ ОГУ, 2010.

7 Математические методы моделирования социально-экономических процессов (региональный аспект) / А.Г. Реннер [и др.]. – Самара: Изд-во СамНЦ РАН., 2008. – 182 с.

8 Математическое моделирование: исследование социальных, экономических и экологических процессов (региональный аспект)/ О.И. Бантикова, В.И. Васянина, Ю.А. Жемчужникова, А.Г. Реннер, Е.Н. Седова, О.И. Стебунова, Л.М. Туктамышева, О.С. Чудинова. Под ред. А.Г. Реннера – Оренбург: ООО ИПК «Университет», 2014. – 367с.

9 Методы кластерного анализа. Классификация без обучения (непараметрический случай) [Электронный ресурс] : метод. указания к лаб.

практикуму, курсовой работе, дипломному проектированию и самостоят. работе студентов специальности 080116.65, направлений подготовки 231300.62, 080500.62 / О. И. Бантикова, Е. Н. Седова, О. С. Чудинова. - Оренбург: ОГУ, 2011.

10 Реннер. А.Г. Построение интегрального показателя эффективности функционирования (качества) экономического объекта /А.Г. Реннер, О.С. Бравичева // Проблемы теории и практики статистики: Сборник научных трудов ОГАУ. – Оренбург: Издательский центр ОГАУ, 2002. – 420 с.

11 Снижение размерности признакового пространства методом главных компонент в пакетах Statistica, Stata, Excel: методические указания к лабораторным работам, практическим занятиям и самостоятельной работе студентов / А.Г. Реннер, О.С. Чудинова; Оренбургский гос. ун-т.– Оренбург: ОГУ. 2013.

12 Реннер А.Г. К вопросу о ранжировании объектов исследования по изучаемому латентному показателю /А.Г. Реннер, О.И. Стебунова// Вестник ОГУ.  $-2014$ . - №14 – С.447-452.

13 Бравичева О.С.. Стебунова О.И. Эконометрическое моделирование в пакете Views: методические указания к лабораторному практикуму и самостоятельной работе студентов/ О.С. Бравичева, О.И. Стебунова. – Оренбург: ГОУ ОГУ. 2005. – 33 с.

### **Приложение А (обязательное)**

### **Исходные данные для выполнения лабораторной работы**

Таблица А.1 – Перечень социально-экономических показателей, характеризующих города и районы Оренбургской области

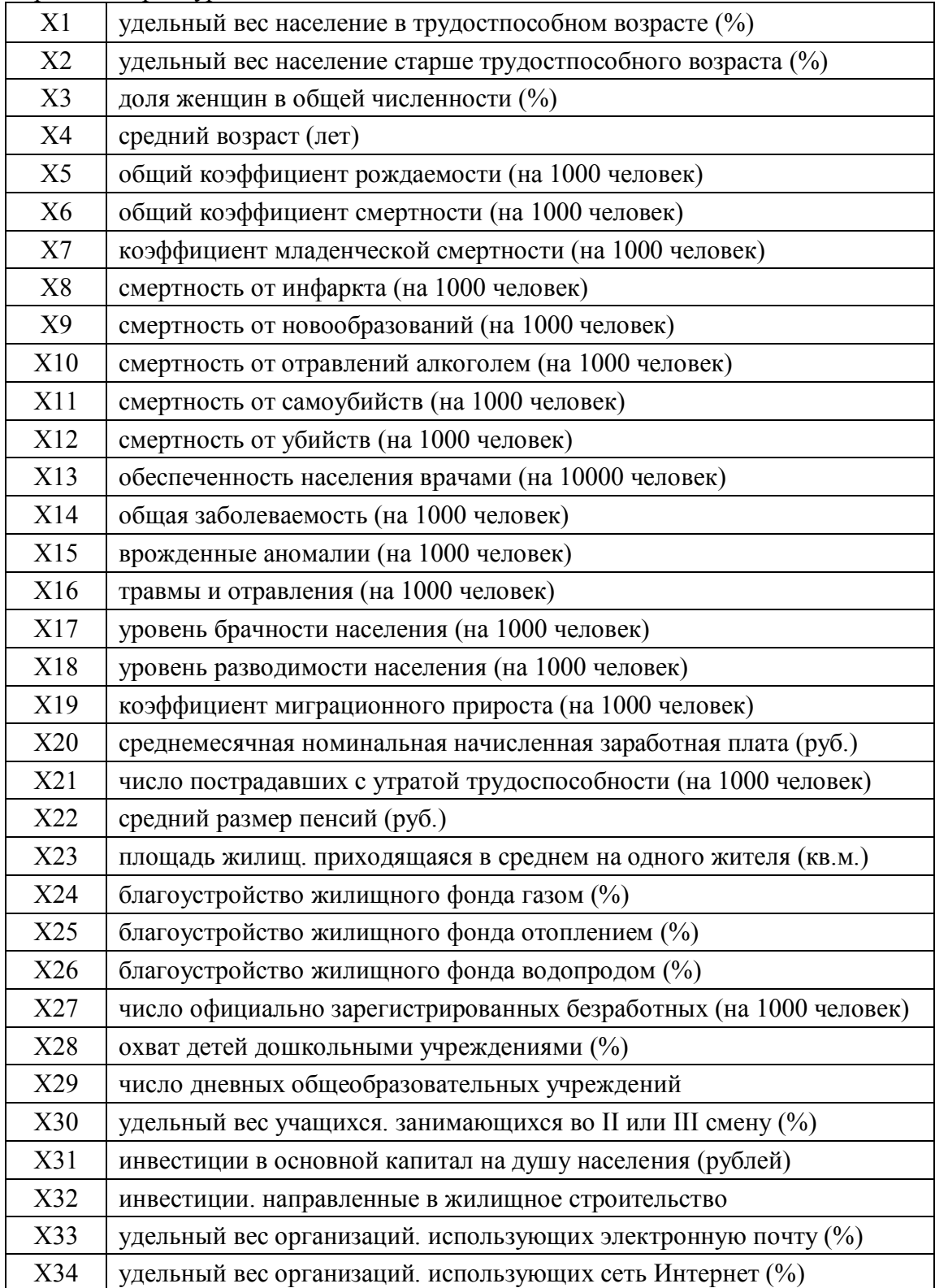

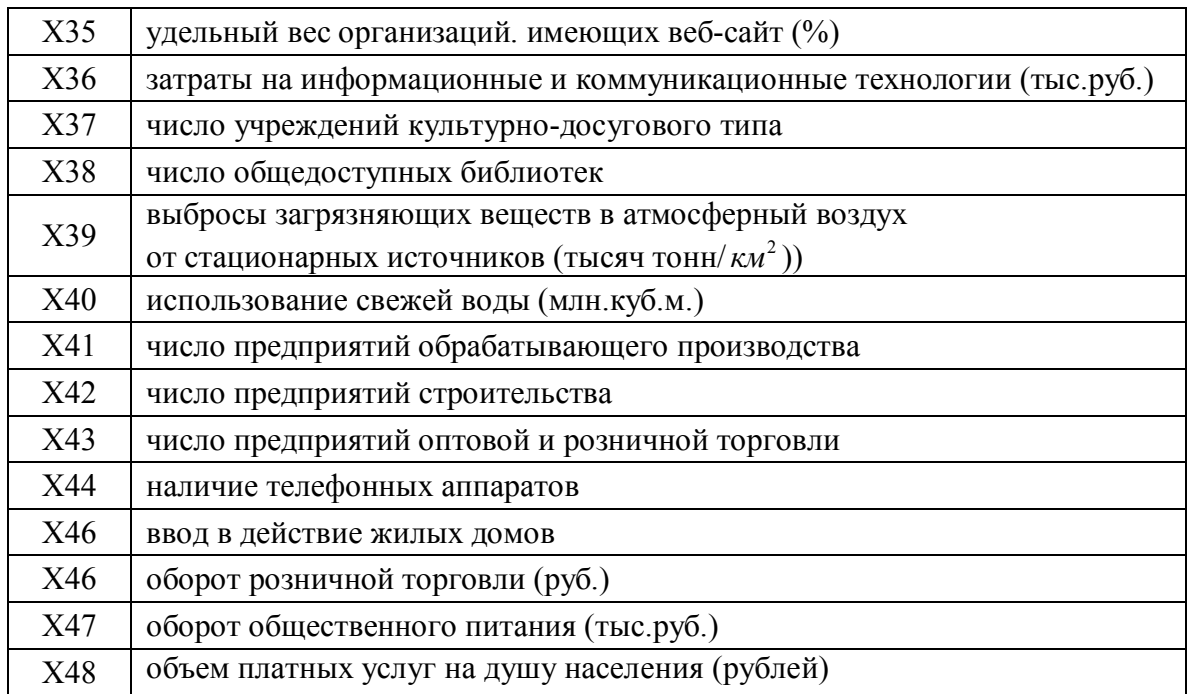

| Наименование<br>района/города | X1    | X <sub>2</sub> | X <sub>3</sub> | X4   | X <sub>5</sub> | X <sub>6</sub> | X7               | X <sup>8</sup> | X9    | X10      | X11   | X12  | X13  | X14                 | X15             | X16   |
|-------------------------------|-------|----------------|----------------|------|----------------|----------------|------------------|----------------|-------|----------|-------|------|------|---------------------|-----------------|-------|
| Абдулинский                   | 53,69 | 30,93          | 53,7           | 44,1 | 8,5            | 20,8           | 19,8             | 93,1           | 245,4 | $\theta$ | 42,3  | 33,9 | 30   | 780,4               | 0,3             | 58,5  |
| Адамовский                    | 62,31 | 16,29          | 52,8           | 35,3 | 14,1           | 12,4           | 14,3             | 23,4           | 144   | 16,7     | 63,6  | 16,7 | 16,5 | 942,6               | 2,3             | 93    |
| Акбулакский                   | 62,71 | 16,74          | 50,5           | 35,6 | 15,5           | 11,9           | 4,5              | 23,6           | 175   | 26,9     | 43,7  | 16,8 | 21,9 | 625,8               | 0,5             | 39,8  |
| Александровский               | 61,69 | 19,82          | 52             | 38   | 12,3           | 13,6           | 4,2              | 46,7           | 233,6 | 10,4     | 41,5  | 10,4 | 27   | 614,3               | 3,8             | 55    |
| Асекеевский                   | 59,44 | 23,32          | 52,3           | 42,2 | 12,5           | 17,2           | 3,5              | 44             | 184,9 | 13,2     | 79,3  | 26,4 | 20,9 | 905,5               | $\overline{.7}$ | 63,5  |
| Беляевский                    | 61,76 | 19,21          | 51,9           | 37,6 | 14             | 14,7           | 7,4              | 25,8           | 211,7 | 10,3     | 36,1  | 15,5 | 23,7 | 733,3               | 0.9             | 50,8  |
| Бугурусланский                | 60,42 | 22,54          | 52,9           | 39,4 | 13,5           | 19,4           | 6,7              | 27,3           | 213,5 | 36,3     | 45,4  | 36,3 | 19,2 | 626,1               | 0.7             | 62    |
| Бузулукский                   | 59,12 | 23,24          | 53,3           | 39,6 | 15,3           | 18,6           | 11,9             | 50,8           | 200,2 | 38,8     | 38,8  | 29,9 | 25,7 | 562,1               | 1,2             | 43,4  |
| Гайский                       | 59,43 | 20,59          | 53,1           | 38   | 15,8           | 17,7           | 23               | 9,1            | 145,9 | 27,4     | 91,2  | 27,4 | 33,2 | 918,9               | 5,4             | 75,3  |
| Грачевский                    | 60,03 | 22,17          | 52,7           | 39,9 | 13,1           | 15,2           | 5,1              | 47,2           | 195,6 | 47,2     | 40,5  | 6,7  | 28,6 | 835,3               | 1,3             | 70,4  |
| Домбаровский                  | 62,36 | 15,47          | 52,2           | 34,7 | 15,7           | 11.7           | 20,3             | 37,5           | 176.6 | 5,4      | 80,3  | 21,4 | 27,3 | 615,3               | 0,3             | 51,4  |
| Илекский                      | 59,89 | 21,06          | 52             | 38   | 15,1           | 15,9           | 2,3              | 59,4           | 216,7 | 28       | 59,4  | 14   | 23,8 | 1053,8              | 6,7             | 80,6  |
| Кваркенский                   | 60,41 | 19,20          | 52,2           | 37,4 | 14,5           | 16,7           | 19,7             | 56,9           | 241,9 | 23,7     | 56,9  | 19   | 19,1 | 860,7               | 0,1             | 105,3 |
| Красногвардейский             | 60,37 | 19,17          | 52,1           | 37,4 | 15,2           | 13             | 2,8              | 21,6           | 155,6 | 8,6      | 51,9  | 13   | 27,3 | 728,7               | 1,6             | 58,2  |
| Кувандыкский                  | 58,77 | 21,23          | 52,6           | 38,2 | 14,7           | 15,9           | $\overline{3}$   | 66,6           | 191   | 4,4      | 66,6  | 8,9  | 28,4 | 873,2               | 4,3             | 53,2  |
| Курманаевский                 | 60,63 | 22,93          | 52,6           | 40,3 | 13             | 18,2           | 7,8              | 45,4           | 141,2 | 50,4     | 15,1  | 5    | 26,9 | 771.7               | 1,1             | 45,8  |
| Матвеевский                   | 58,95 | 23,67          | 53,1           | 40,4 | 10,4           | 17,5           | $\boldsymbol{0}$ | 48,3           | 262,4 | 13,8     | 82,9  | 13.8 | 23   | 849,4               | 1.6             | 38,3  |
| Новоорский                    | 61,11 | 19,27          | 53,2           | 37,2 | 14,6           | 16             | 8,6              | 63             | 198,4 | 9,5      | 103,9 | 28,3 | 27,5 | 558,3               | 0,3             | 48,9  |
| Новосергиевский               | 59,47 | 21,70          | 52,9           | 38,6 | 14,3           | 19             | 11.4             | 75,9           | 233,2 | 21,7     | 54,2  | 35,3 | 25,5 | 689,1               | $\overline{4}$  | 81,2  |
| Октябрьский                   | 61,05 | 21,49          | 51,7           | 38,9 | 13,7           | 15,3           | 3,3              | 31,4           | 215   |          | 44,8  | 13,4 | 34,4 | 769,9               | 5,2             | 73,3  |
| Оренбургский                  | 64,18 | 17,94          | 52             | 36,8 | 13             | 11,4           | 7,3              | 33,4           | 168,5 | 12       | 45,5  | 9,4  | 39,8 | 806,9               | $\overline{2}$  | 76,2  |
| Первомайский                  | 62,17 | 16,11          | 51,6           | 35,5 | 16,8           | 11,8           | 12               | 35             | 136,5 | 14       | 63    | 10,5 | 22,1 | 1050,1              | 4,1             | 97,4  |
| Переволоцкий                  | 60,66 | 21,05          | 52,7           | 38,4 | 13,6           | 13             | 5,7              | 54             | 192,2 | 10,1     | 30,4  | 33,7 | 22,9 | 794,3               | 0,3             | 58,3  |
| Пономаревский                 | 58,45 | 25,70          | 53,1           | 41,5 | 10,4           | 17,5           | 23,2             | 48,1           | 210,4 | 6        | 54,1  | 12   | 27,8 | $\overline{6}$ 72,2 | 0,7             | 64,4  |
| Сакмарский                    | 63,12 | 19,13          | 52,6           | 37,7 | 12,6           | 13,7           | 9,8              | 36,2           | 157,9 | 16,5     | 59,2  | 16,5 | 26,3 | 845,9               | 1,6             | 86,9  |
| Саракташский                  | 59,88 | 22,16          | 53             | 38,8 | 13.8           | 15,9           | 11.8             | 46             | 195,6 | 16.1     | 64,4  | 25,3 | 27,1 | 1058.6              | 1.7             | 88,4  |
| Светлинский                   | 61,71 | 17,88          | 52,7           | 36,5 | 12,9           | 14,2           | 9,2              | 53,4           | 255   | 5,9      | 65,2  | 11,9 | 23,3 | 676                 | 0,6             | 33,1  |

Таблица А.2 – Значения социально-экономических показателей, характеризующих города и районы Оренбургской области за 2008 год

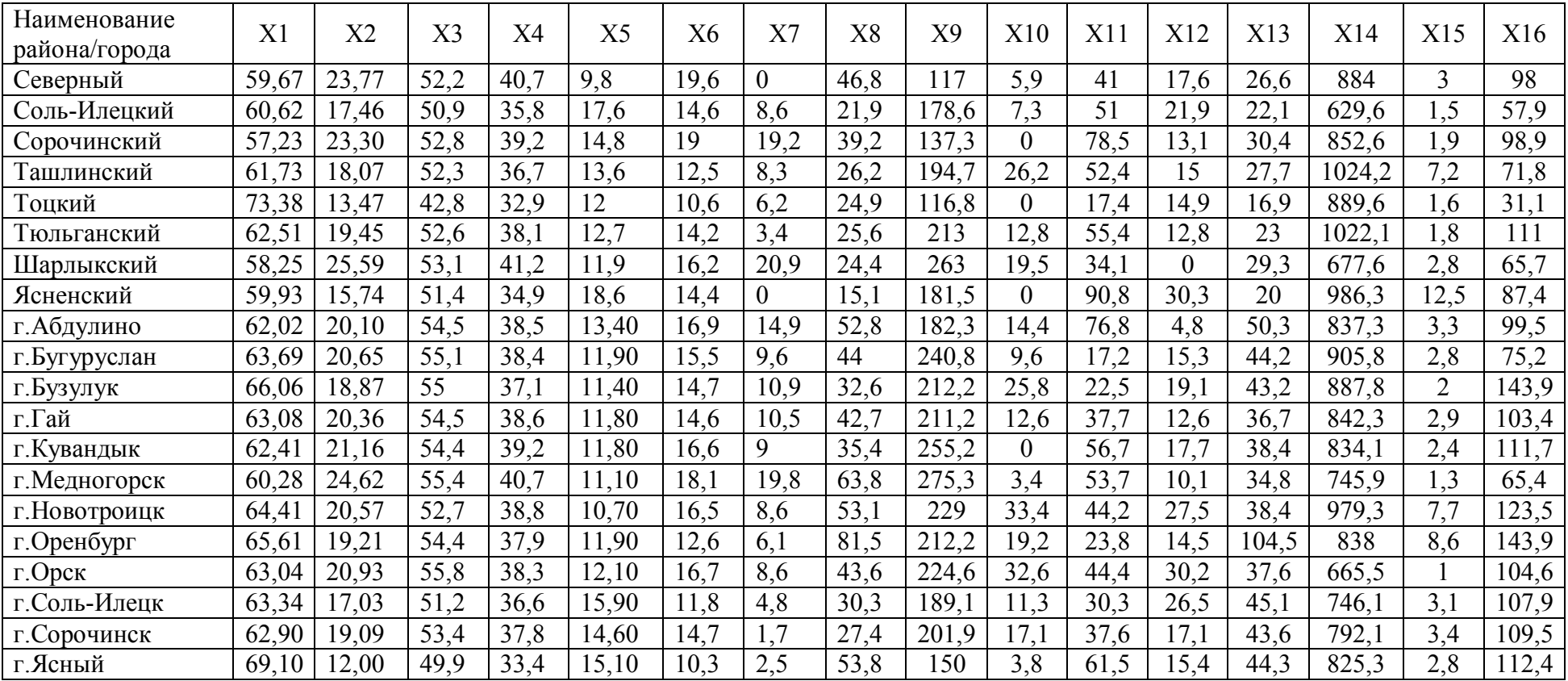

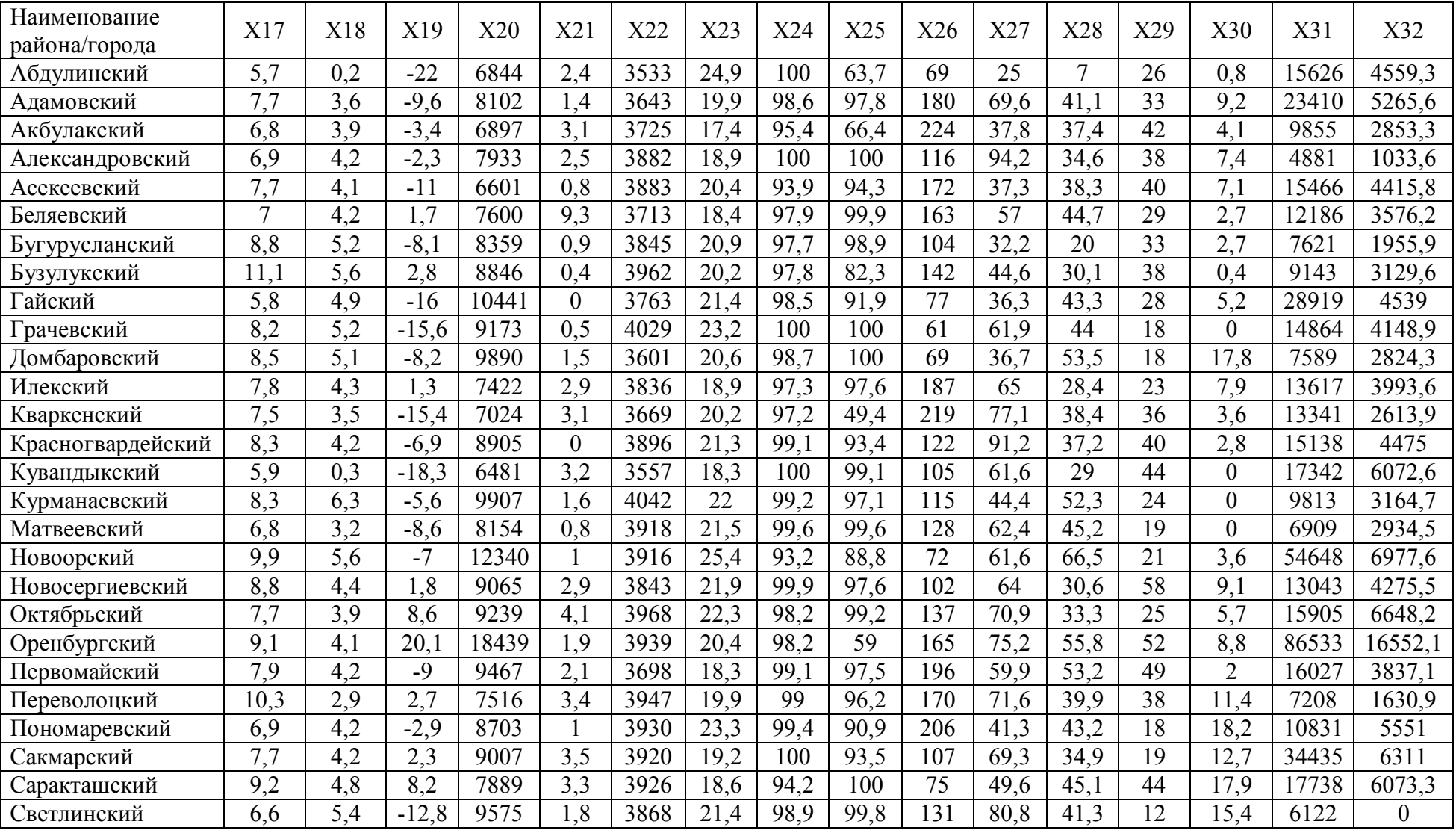

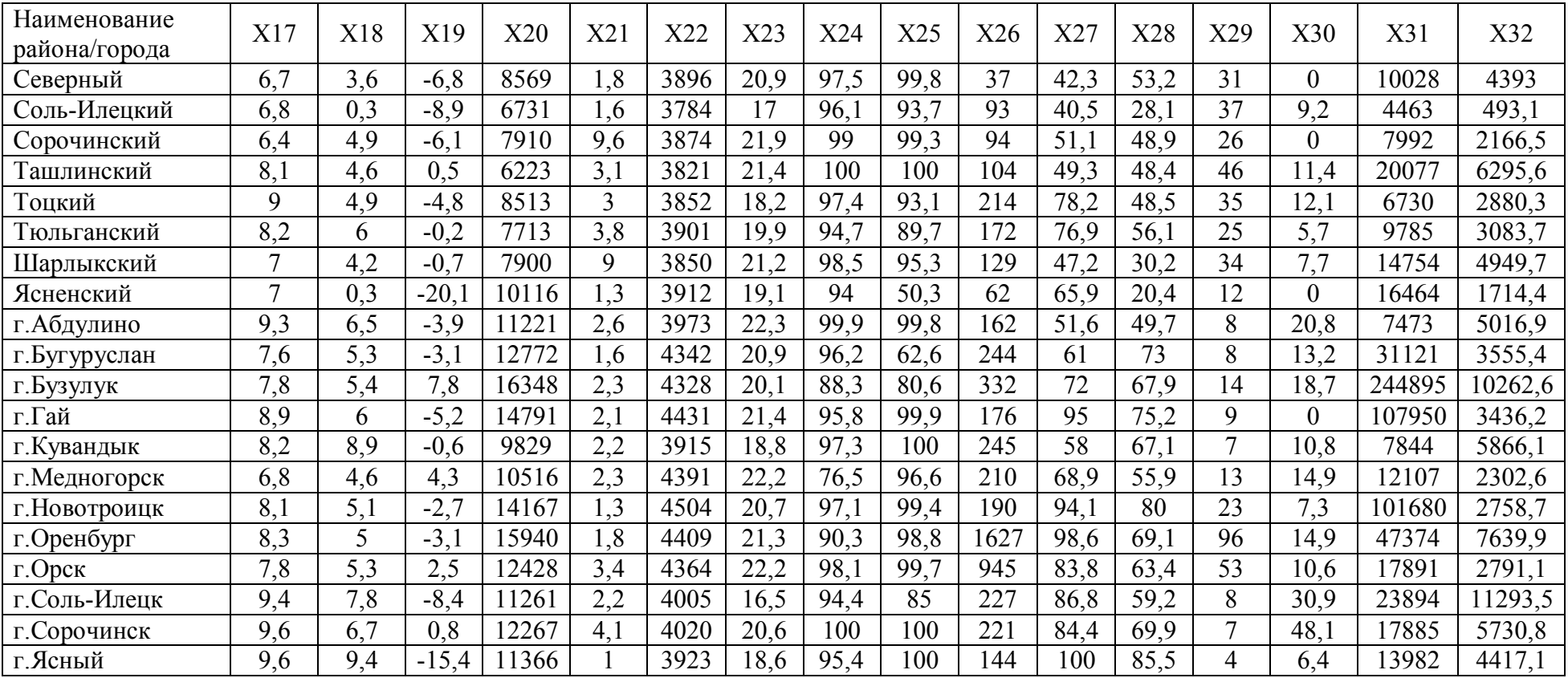

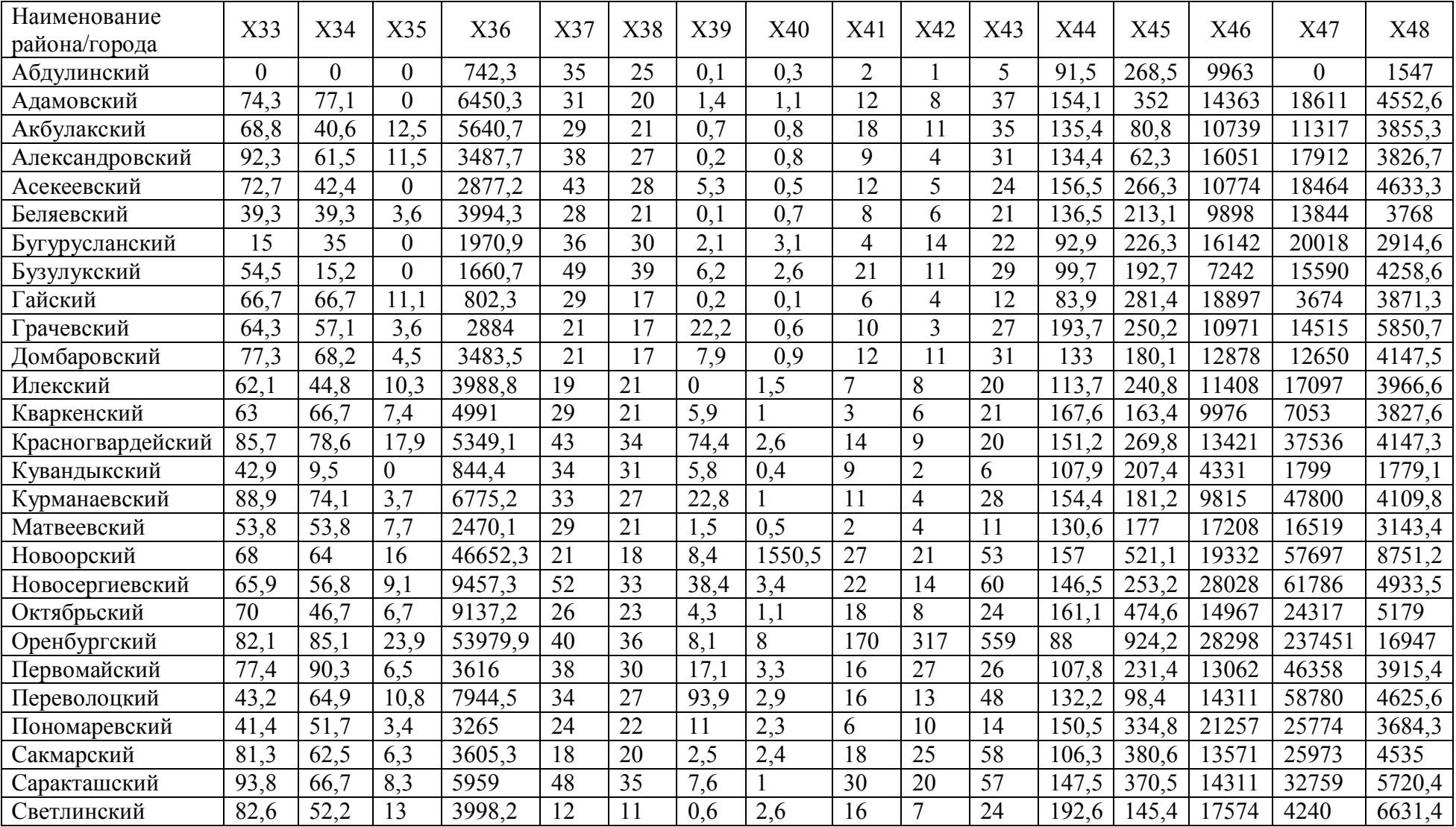

Продолжение таблицы А.2

| Наименование<br>района/города | X33  | X34  | X35            | X36       | X37            | X38            | X39              | X40  | X41            | X42  | X43            | X44   | X45   | X46    | X47     | X48     |
|-------------------------------|------|------|----------------|-----------|----------------|----------------|------------------|------|----------------|------|----------------|-------|-------|--------|---------|---------|
| Северный                      | 48,4 | 41,9 | 6,5            | 2866      | 35             | 30             | 5,2              | 0,4  | 21             | 5    | 22             | 191   | 263,2 | 18705  | 6904    | 4767,7  |
| Соль-Илецкий                  | 13   | 13   | 4,3            | 1181,7    | 35             | 29             | $\boldsymbol{0}$ | 0,5  | $\mathcal{I}$  | 3    | 14             | 85,5  | 23,2  | 18555  | 6192    | 1397,2  |
| Сорочинский                   | 15,8 | 52,6 |                | 635,5     | 32             | 24             | 13,6             | 4,2  | $\overline{4}$ |      | $\overline{0}$ | 108,8 | 130,7 | 7341   | 20041   | 2282,4  |
| Ташлинский                    | 50   | 56,3 | 6,3            | 3715,9    | 41             | 28             | 7,6              | 1,5  | 11             | 11   | 30             | 129,5 | 379,7 | 14708  | 10499   | 4025,5  |
| Тоцкий                        | 88,9 | 41,7 | 5,6            | 4824,2    | 34             | 25             | $\mathcal{A}$    | 3,1  | 21             | 14   | 43             | 126,8 | 173,7 | 14467  | 49467   | 4323,4  |
| Тюльганский                   | 47,1 | 58,8 | 5,9            | 4901,9    | 22             | 22             | 0,1              | 0,9  | 19             | 5    | 30             | 167,1 | 185,5 | 14599  | 14065   | 5728,7  |
| Шарлыкский                    | 36,7 | 36,7 | 6,7            | 3438,9    | 35             | 29             | 3,3              | 0,5  | 9              | 14   | 23             | 190,8 | 269,1 | 20166  | 10140   | 3820    |
| Ясненский                     | 36,4 | 18,2 | $\overline{0}$ | 238,3     | 18             | 10             |                  | 0,3  | $\overline{2}$ |      | 3              | 146,4 | 27,6  | 6757   | 1976    | 3707,2  |
| г. Абдулино                   | 84,6 | 80,8 | 7,7            | 9089,6    |                | 4              | $_{0,2}$         | 0,8  | 37             | 18   | 51             | 213,3 | 302,5 | 39047  | 41094   | 8441,5  |
| г. Бугуруслан                 | 94   | 90   | 16             | 62468     | $\overline{3}$ | 10             | 0,3              | 4,2  | 71             | 68   | 220            | 262,4 | 359,5 | 29235  | 91612   | 11370,2 |
| г.Бузулук                     | 92   | 88   | 25,3           | 178888,6  | $\overline{3}$ | 10             | 4,3              | 9,9  | 135            | 130  | 432            | 246,8 | 385,9 | 35606  | 79393   | 16549,6 |
| г.Гай                         | 90,3 | 80,6 | 22,6           | 30749,5   | $\overline{2}$ | 4              | 1,2              | 14,9 | 62             | 20   | 100            | 291,1 | 362,1 | 27158  | 104235  | 13356,9 |
| г. Кувандык                   | 75   | 75   | 50             | 7366,9    |                | 7              | 1,1              | 3,1  | 32             | 18   | 61             | 254,3 | 353,8 | 27173  | 49716   | 12733,9 |
| г. Медногорск                 | 88,9 | 83,3 | 33,3           | 4655,8    | $\overline{7}$ | 12             | 47,8             | 5,1  | 44             | 24   | 49             | 213   | 108,8 | 22986  | 17350   | 9440,7  |
| г. Новотроицк                 | 83,7 | 91,8 | 24,5           | 112232,3  | 8              | 11             | 87,3             | 35,2 | 150            | 195  | 287            | 282,4 | 151   | 34918  | 435156  | 14288,5 |
| г. Оренбург                   | 90,8 | 91,4 | 44,1           | 1510639,5 | 14             | 32             | 54,5             | 79,7 | 1327           | 1995 | 4714           | 274,7 | 600   | 158053 | 4773575 | 23086,9 |
| г.Орск                        | 93,2 | 85,6 | 23,7           | 169540,4  | 12             | 15             | 155,9            | 45,8 | 399            | 439  | 1203           | 243,9 | 206   | 50514  | 470875  | 15718,9 |
| г.Соль-Илецк                  | 85,2 | 92,6 | 11,1           | 2219,6    | 8              | 6              | 0,3              | 1,4  | 22             | 28   | 89             | 187,3 | 549,8 | 39541  | 34899   | 11761,7 |
| г. Сорочинск                  | 92   | 92   | 20             | 2701,8    | $\overline{2}$ | 5              | 1,2              | 1,2  | 25             | 19   | 61             | 155,2 | 469,2 | 29225  | 64294   | 15597,3 |
| г. Ясный                      | 76,9 | 73,1 | 23,1           | 2468,1    | $\overline{3}$ | $\overline{2}$ | 3,1              | 4,9  | 9              | 14   | 33             | 275,3 | 243,7 | 23697  | 56004   | 10261   |